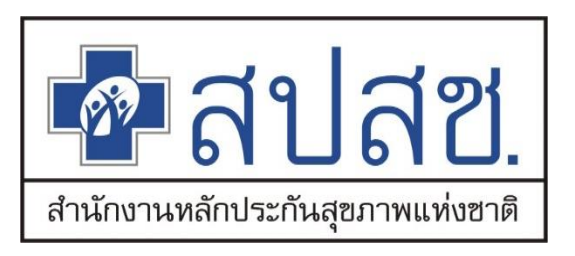

# **การใช้งานโปรแกรมผู้สูงอายุและบุคคลที่มีภาวะพึ่งพิง (โปรแกรม LTC)**

**ส านักสนับสนุนระบบบริการสุขภาพชุมชุน ส านักงานหลักประกันสุขภาพแห่งชาติ**

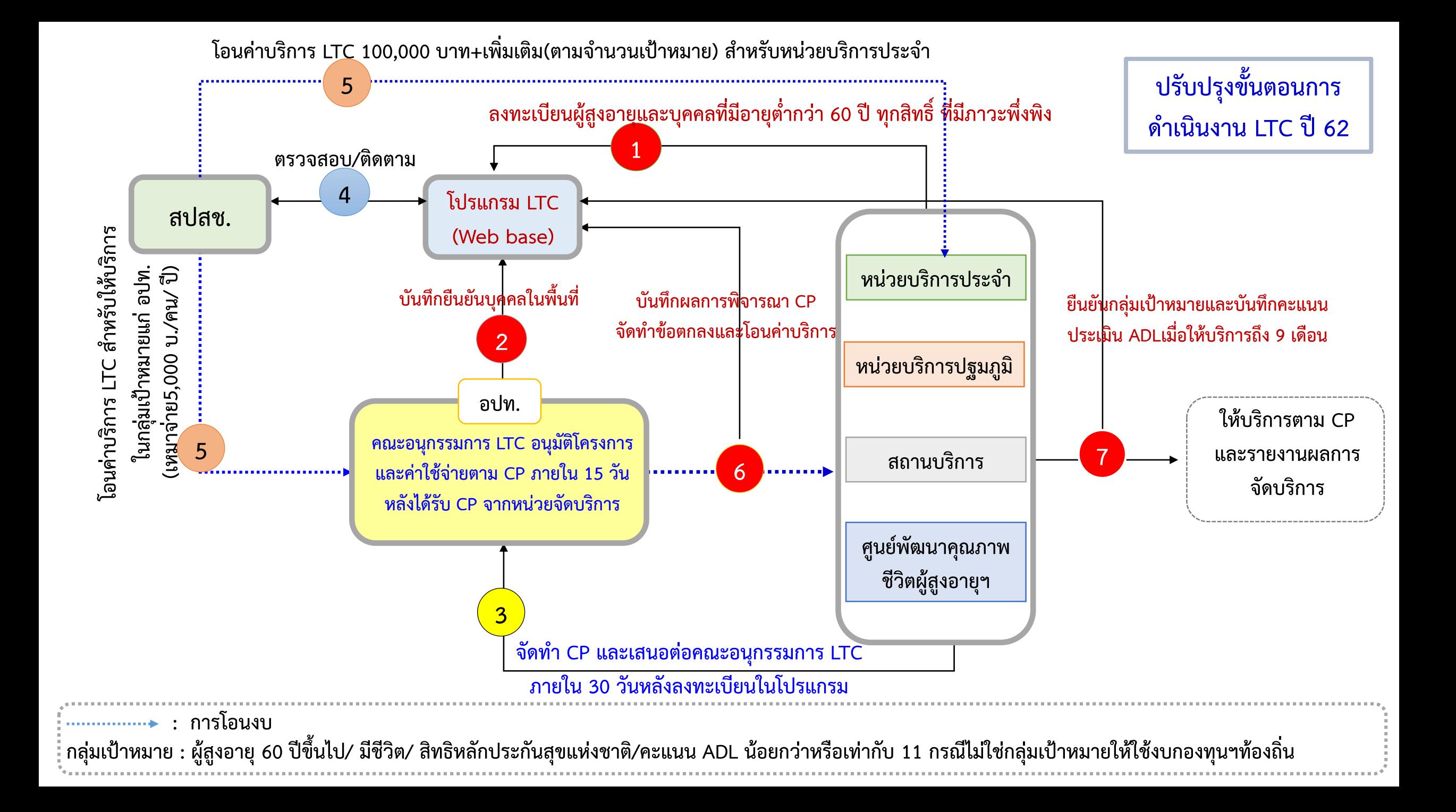

**โครงสร้างของโปรแกรม** 

**1 การลงทะเบียนผู้ที่มีภาวะพึ่งพิง**

# **2 การบันทึกผลการอนุมัติโครงการและ CP**

## ่ 3 การเบิก-จ่าย/การทำบัญชี/รายงานทางการเงิน

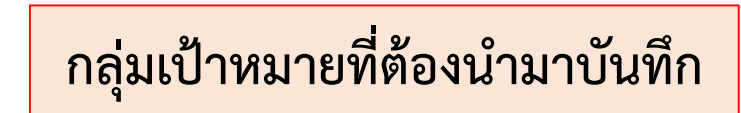

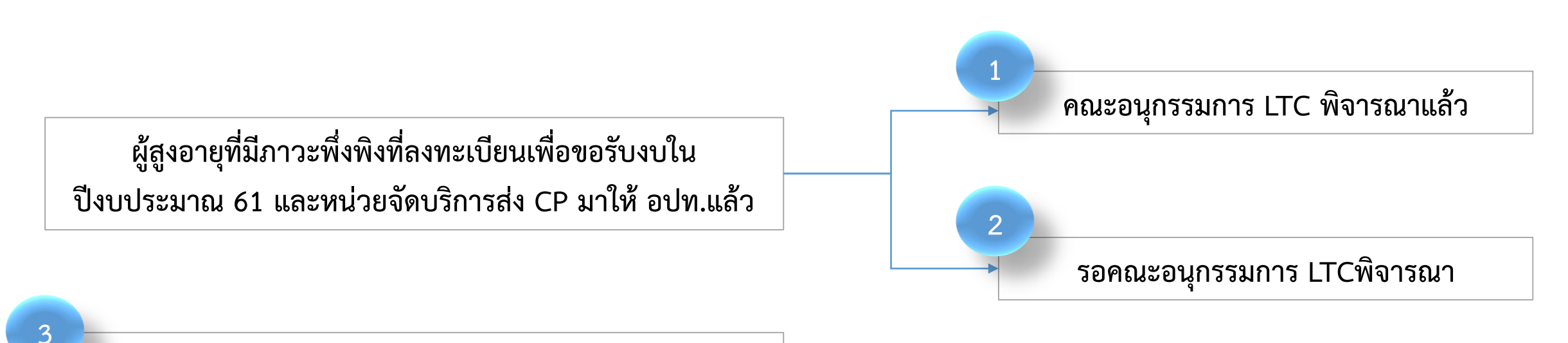

**ผู้สูงอายุที่มีภาวะพึ่งพิงในปี 59 60 ที่หน่วยจัดบริการส่ง CP ให้ อปท. เพื่ออนุกรรมการ LTC พิจารณาอนุมัติ CP ใน ปีงบประมาณ 61 (ลงทะเบียนและระบุไม่ขอรับการสนับสนุน งบประมาณ หรือ เป็นcase ทดแทน )**

**กรณีผู้สูงอายุที่มีภาวะพึ่งพิงปี 59 60 ที่คณะอนุกรรมการ LTC อนุมัติ CP แล้วและได้รับการโอนงบจากอปท.เรียบร้อยแล้ว** ้ให้รอจนกว่าจะให้บริการตาม CP ครบ 9 เดือน จึงจะนำกลุ่มเป้าหมายมาบันทึกทะเบียนเพื่อขอรับงบ แล้วอปท.ถึงจะนำ CP ที่หน่วยบริการส่ง **ให้มาบันทึกในโปรแกรมต่อไป**

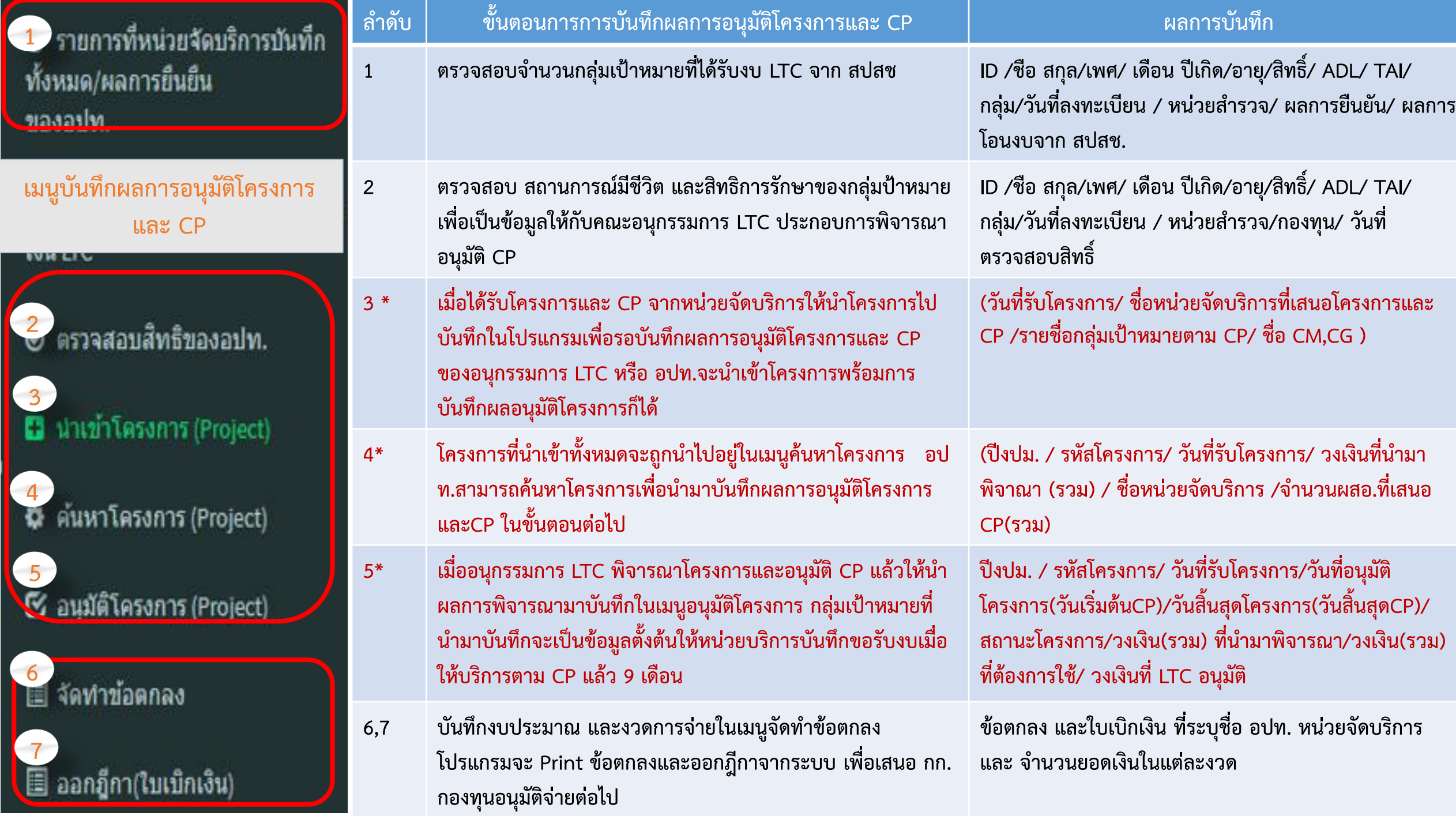

## **1. การตรวจสอบการได้รับงบ LTC จาก สปสช.**

## **1. เข้าที่เมนู "รายการที่หน่วยจัดบริการบันทึกทั้งหมด(ผลการยืนยันของ อปท.)"**

LongTermCare

รายการที่หน่วยจัดบริการบันทึก

ทั้งหมด/ผลการยืนยืน

 $\frac{1}{\tilde{w}}$ 

 $\bullet$ 

ø

**O** 

B

O

 $\equiv$ 

**LSA** 

คุณ ฐิติพรวงศ์ชาริ <u> 38222 - เทศบาลเมืองปูเจ้าสมิงพราย</u>

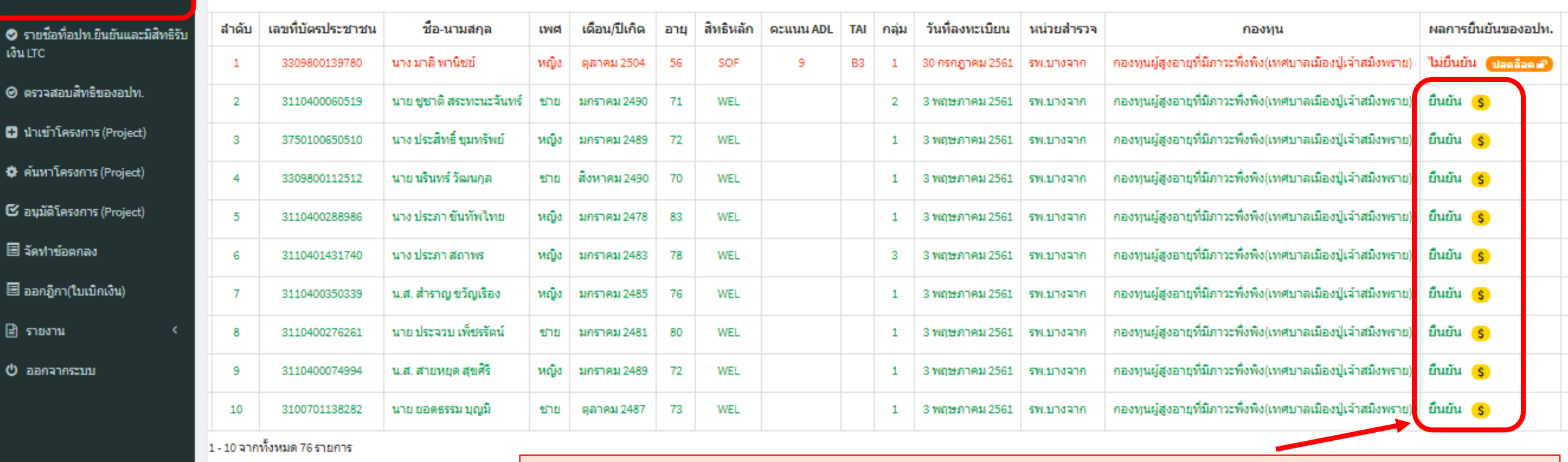

**รายชื่อที่มี อยู่ในช่องผลการยืนยันของ อปท. แสดงว่าได้รับงบจาก สปสช. แล้ว**

นาย: ยินยัน (สิเขียว) = มีสิทธิรับงบ LTC ยินยัน (สิฟ้า) = ไม่เข้าเงื่อนใขรับงบ LTC

#### **LongTermCare**

 $\equiv$ 

⊘ิ รายชื่อที่อปท.ยืนยันและมีสิทธ์ เงิน LTC

⊗ ตรวจสอบสิทธิของอปท.

**B** นำเข้าโครงการ (Project)

\* ค้นหาโครงการ (Project)

 $\boxtimes$  อนุมัติโครงการ (Project)

圖 จัดทำข้อตกลง

■ ออกฎีกา(ใบเบ็กเงิน)

฿ รายงาน

() ออกจากระบบ

### รายการที่หน่วยจัดบริการบันทึกทั้งหมด/ผลการยืนยืนของอปท.

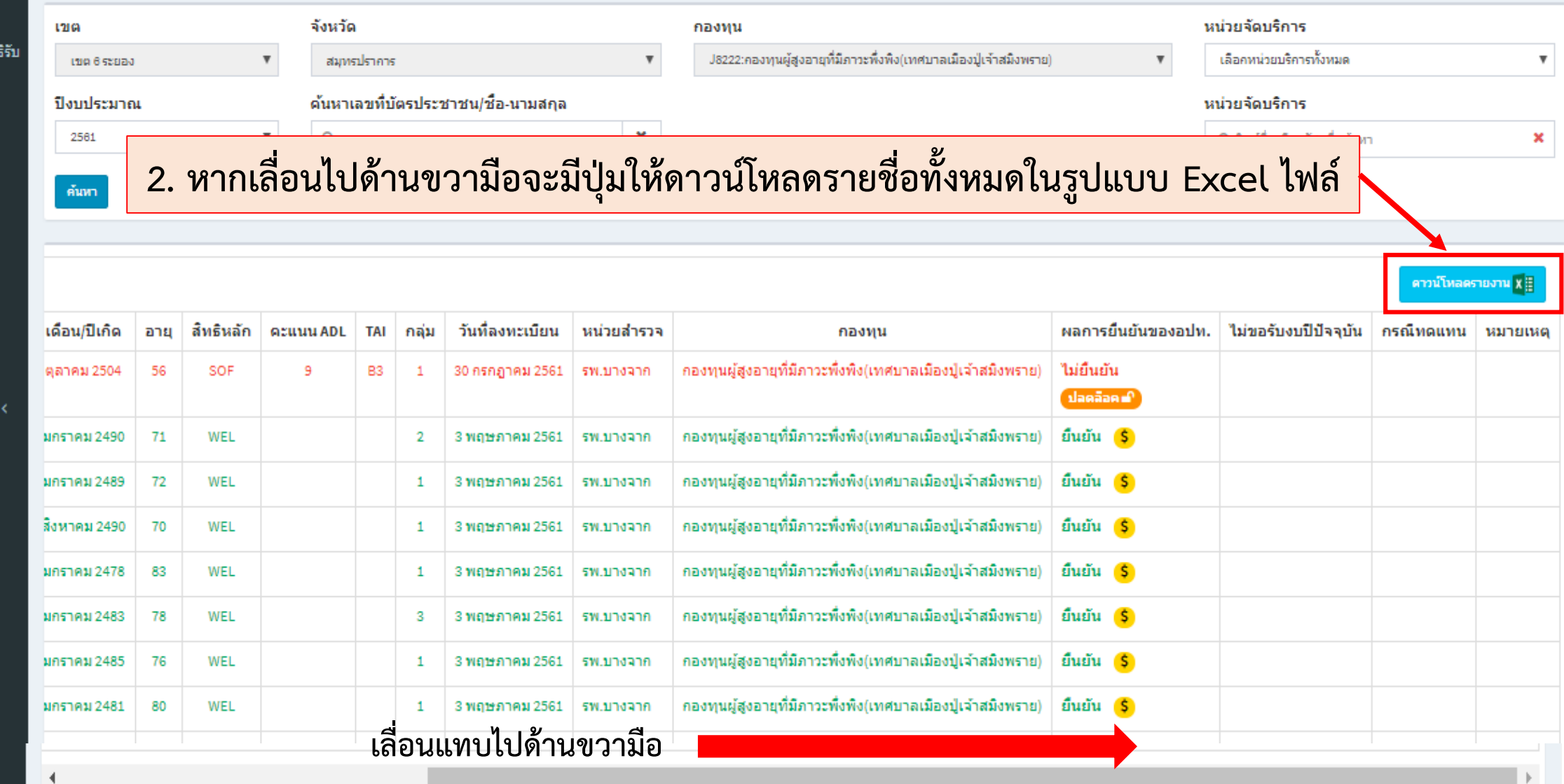

# **2. เมนู การตรวจสอบสิทธิ (การเสียชีวิตของผู้สูงอายุที่มีภาวะพึ่งพิง)**

## **อปท.สามารถตรวจสอบสิทธิและการเสียชีวิตของผู้สูงอายุที่มีภาวะพึงพิง (ที่ได้รับงบจาก สปสช.) เพื่อน าไปประกอบการพิจารณาในคณะอนุกรรมการ LTC**

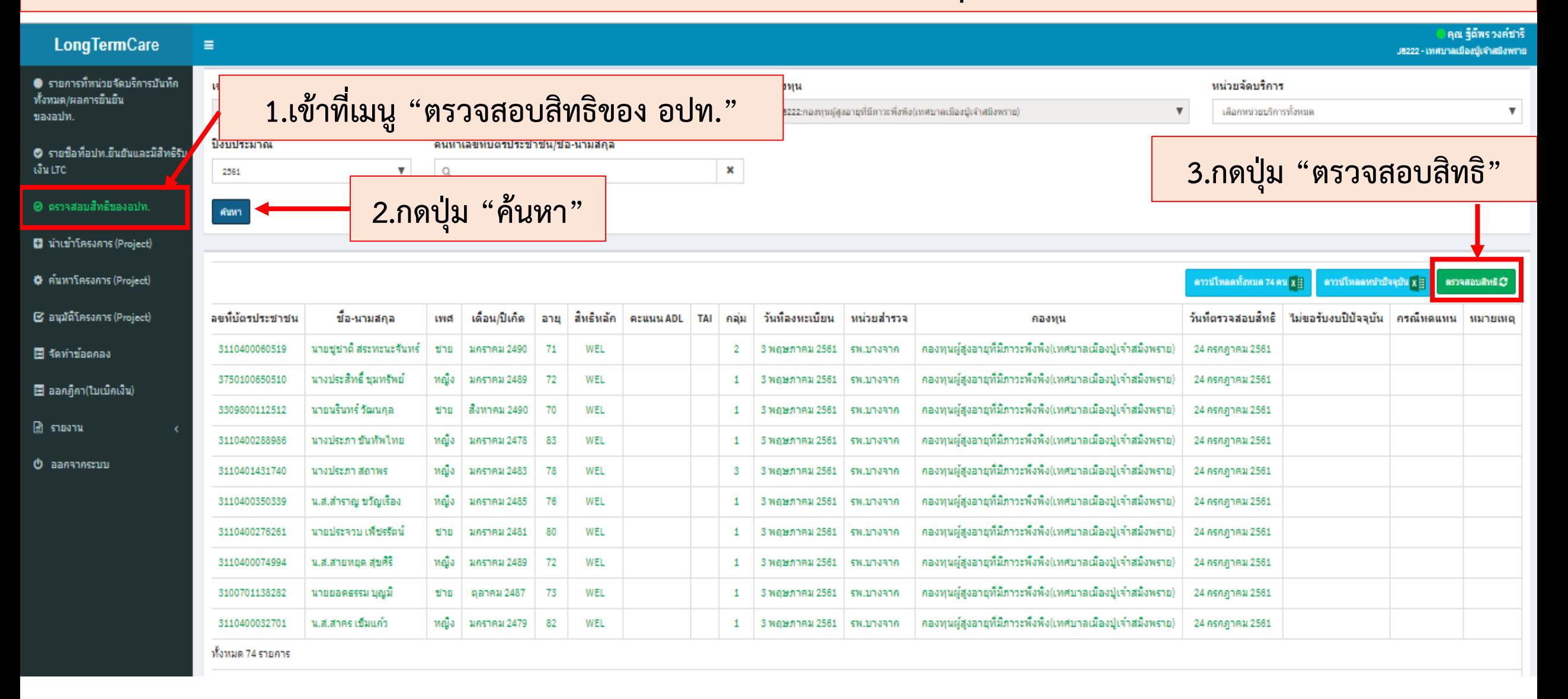

## **อปท.สามารถตรวจสอบสิทธิและการเสียชีวิตของผู้สูงอายุที่มีภาวะพึงพิง (ที่ได้รับงบจาก สปสช.) เพื่อน าไปประกอบการพิจารณาในคณะอนุกรรมการ LTC (ต่อ)**

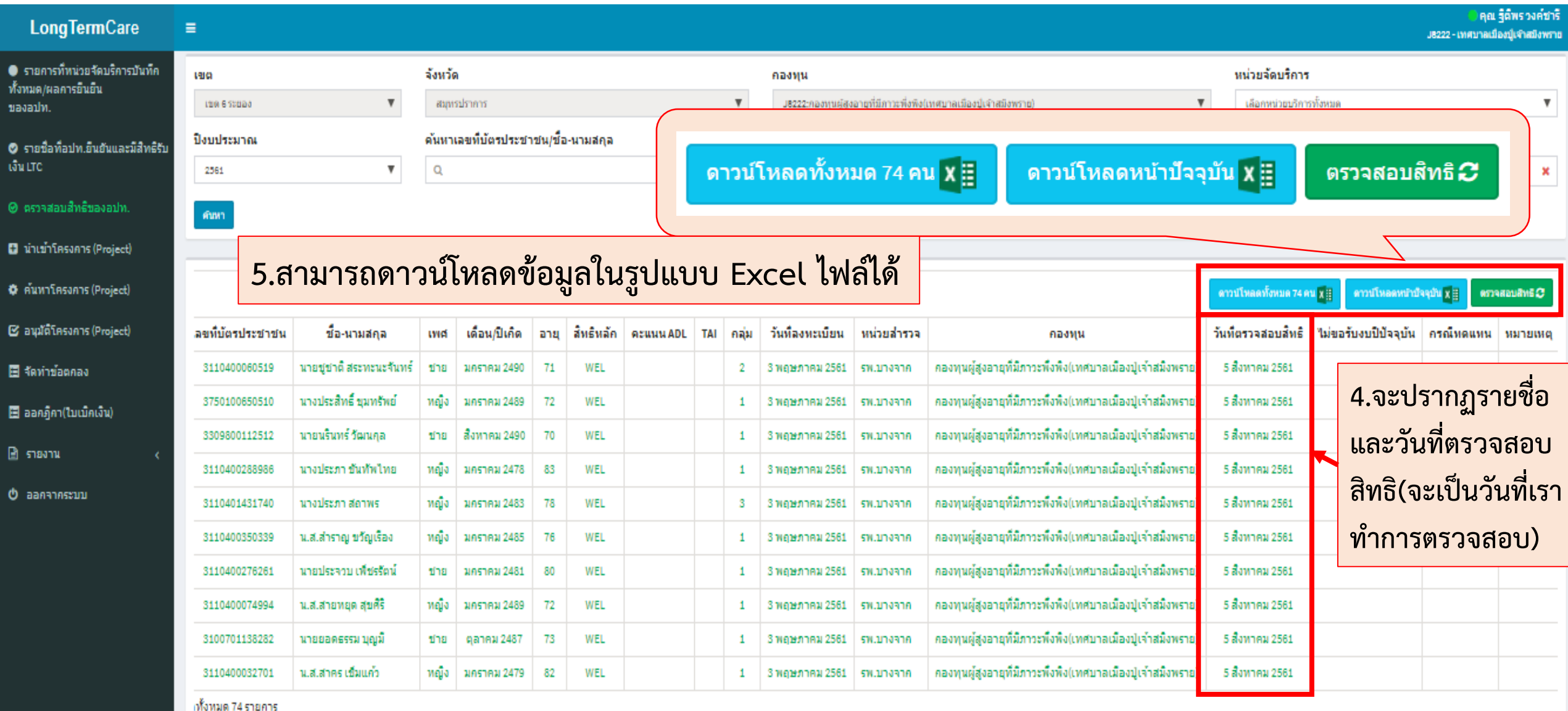

# $3.$  เมนู นำเข้าโครงการ (Project)

## **เมนู น าเข้าโครงการ (Project)**

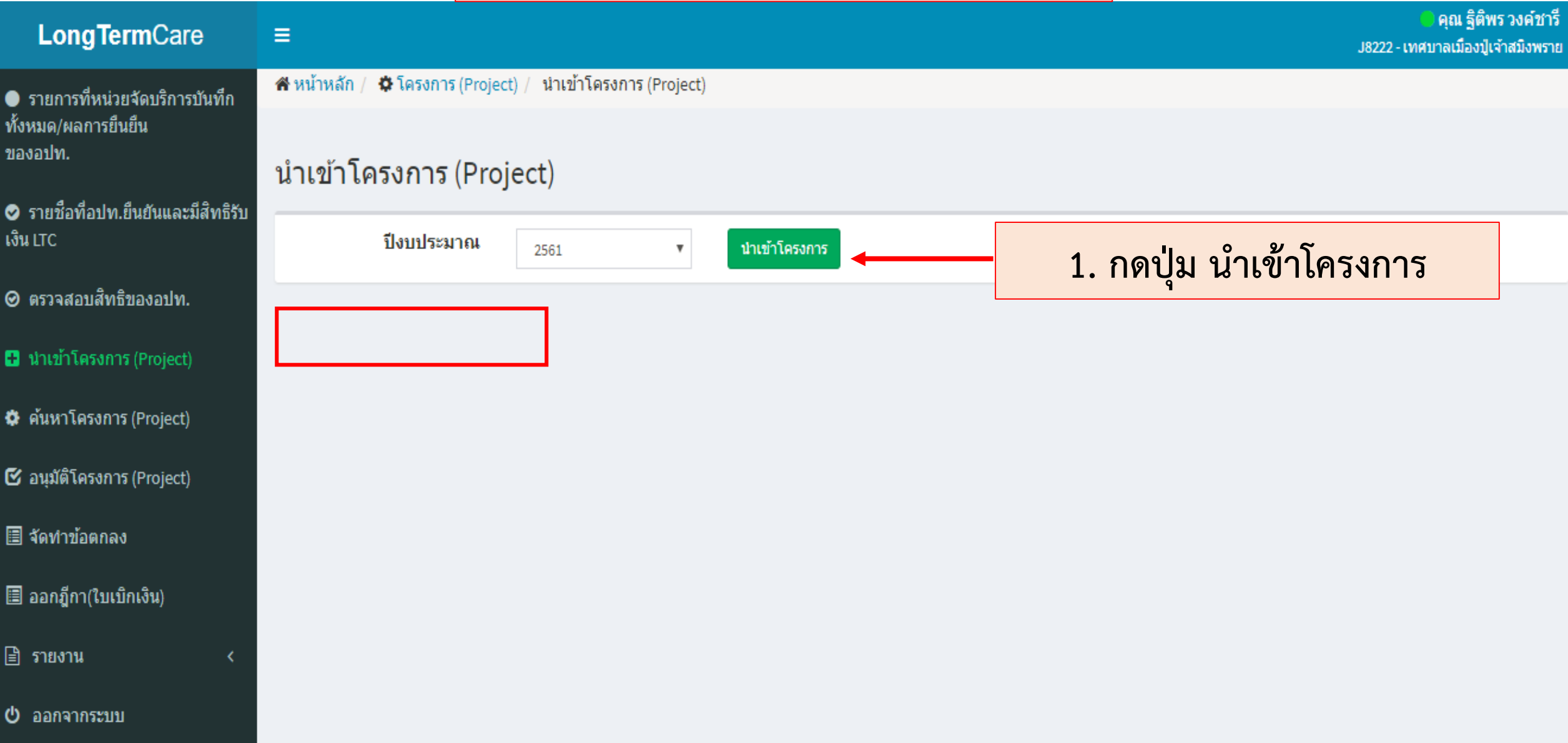

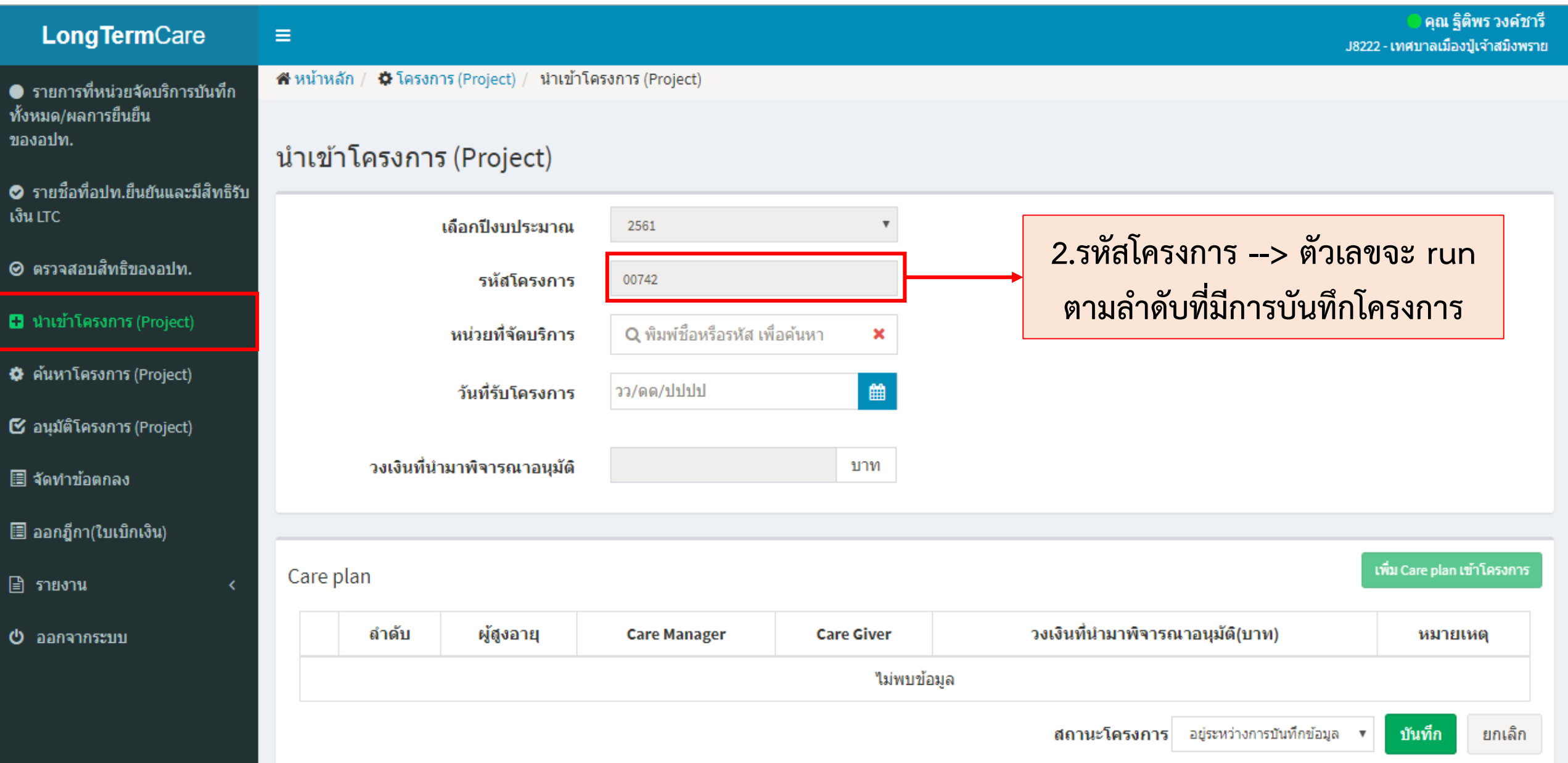

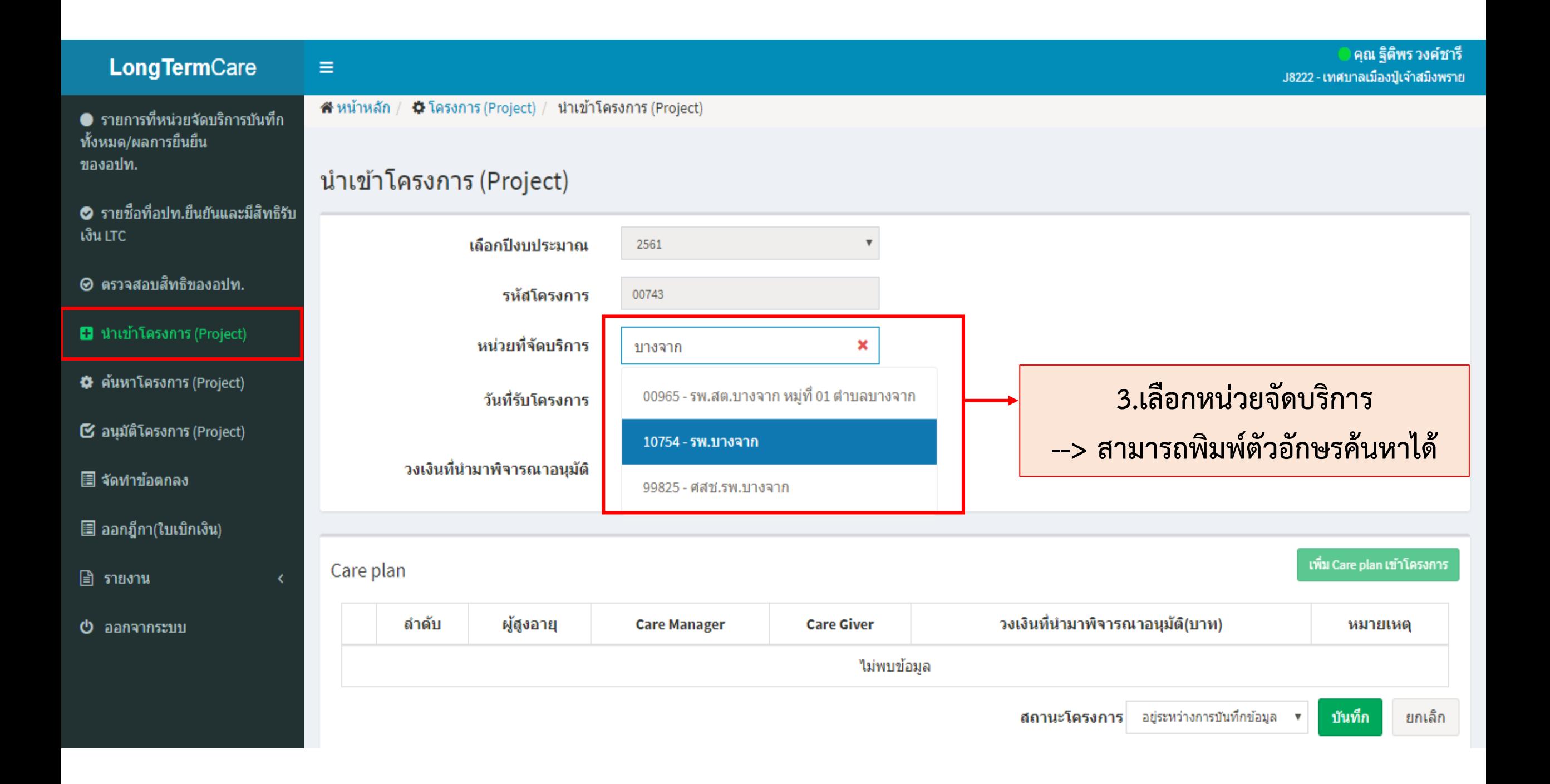

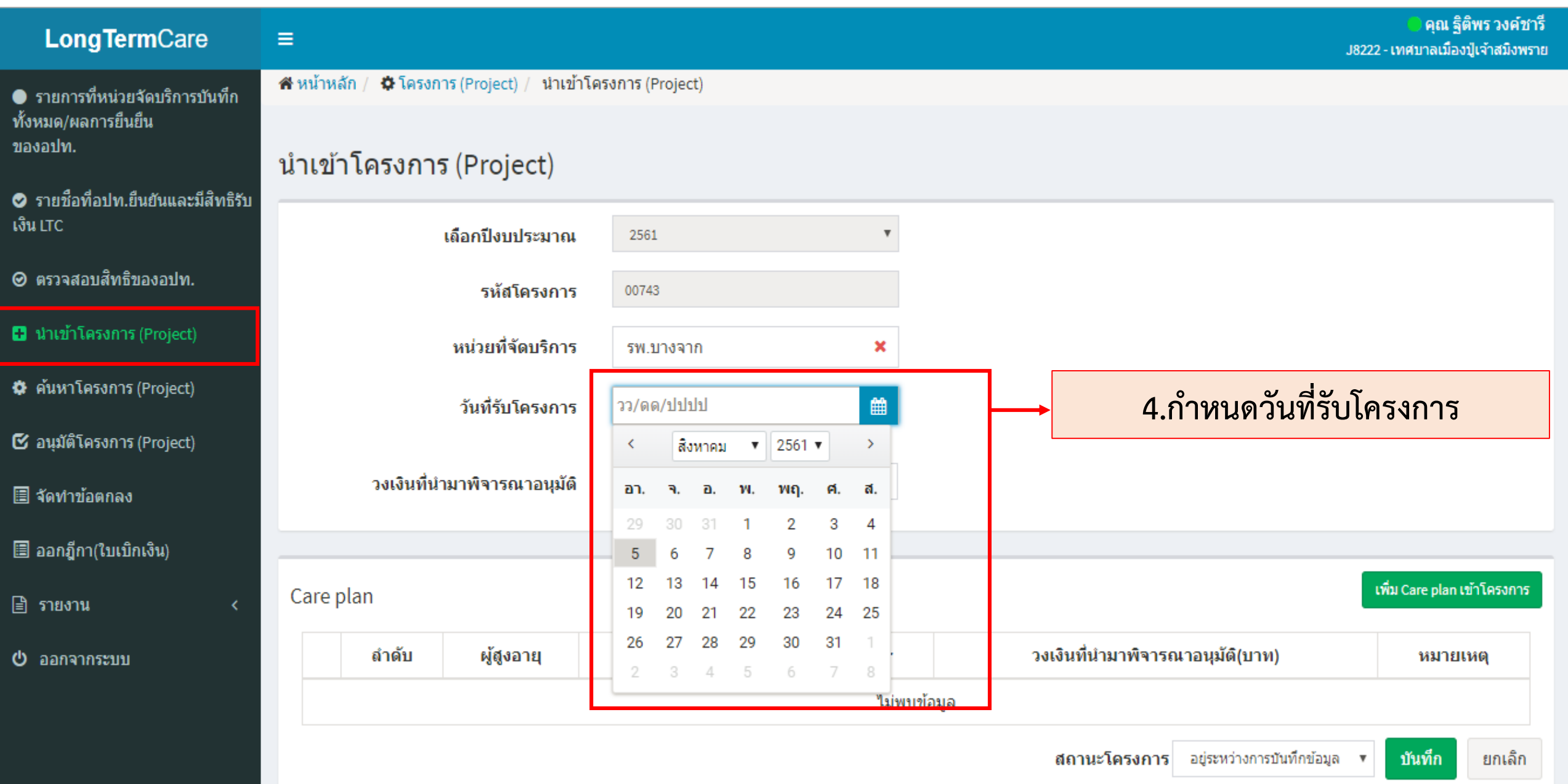

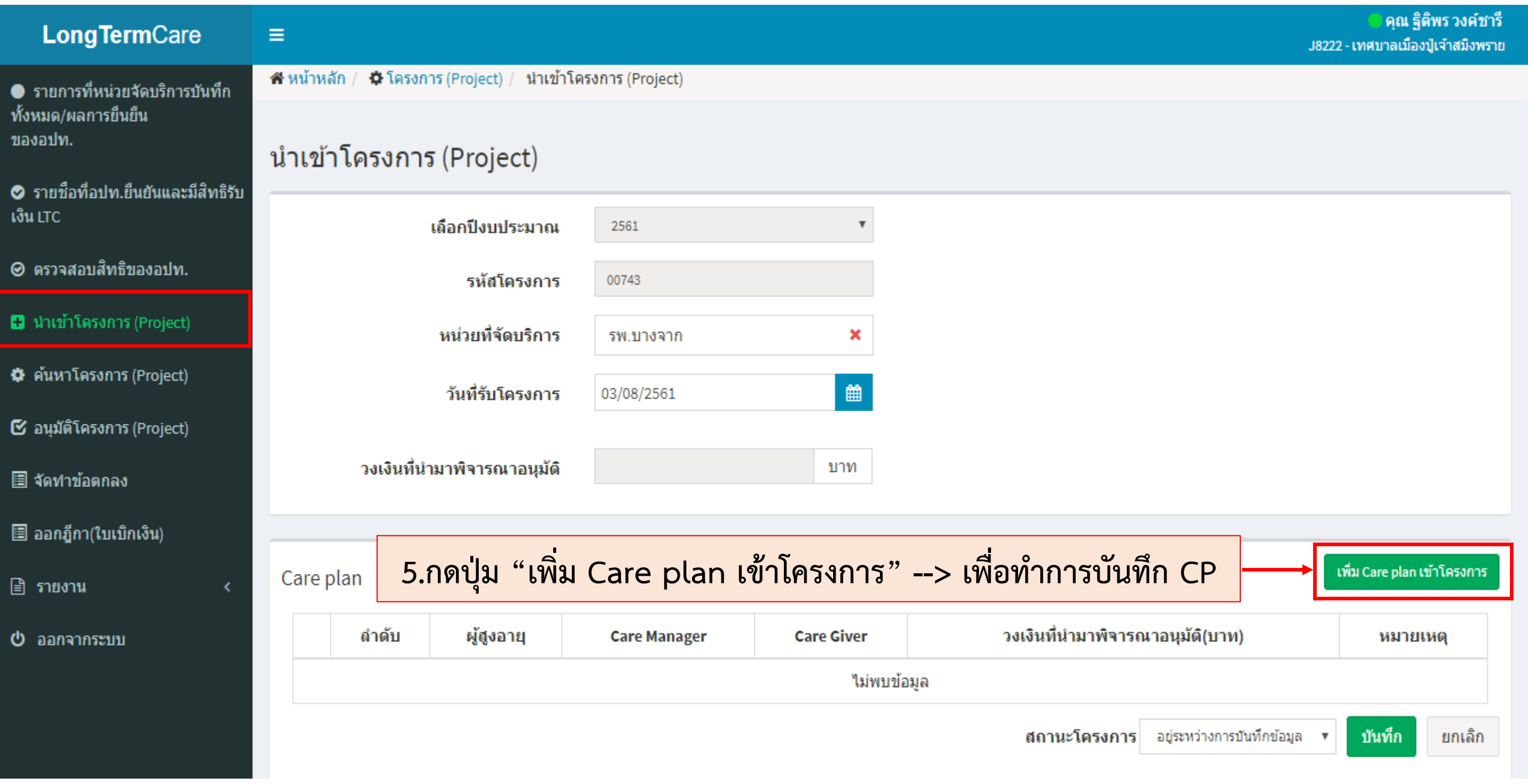

## **6.จะปรากฏรายชื่อผู้สูงอายุ --> อปท.เลือกรายชื่อที่จะบันทึก CP ในโครงการนั้นๆ**

เลือกผู้สูงอายุเพื่อบันทึก Care plan หน่วยที่จัดบริการ 10754 - รพ.บางจาก

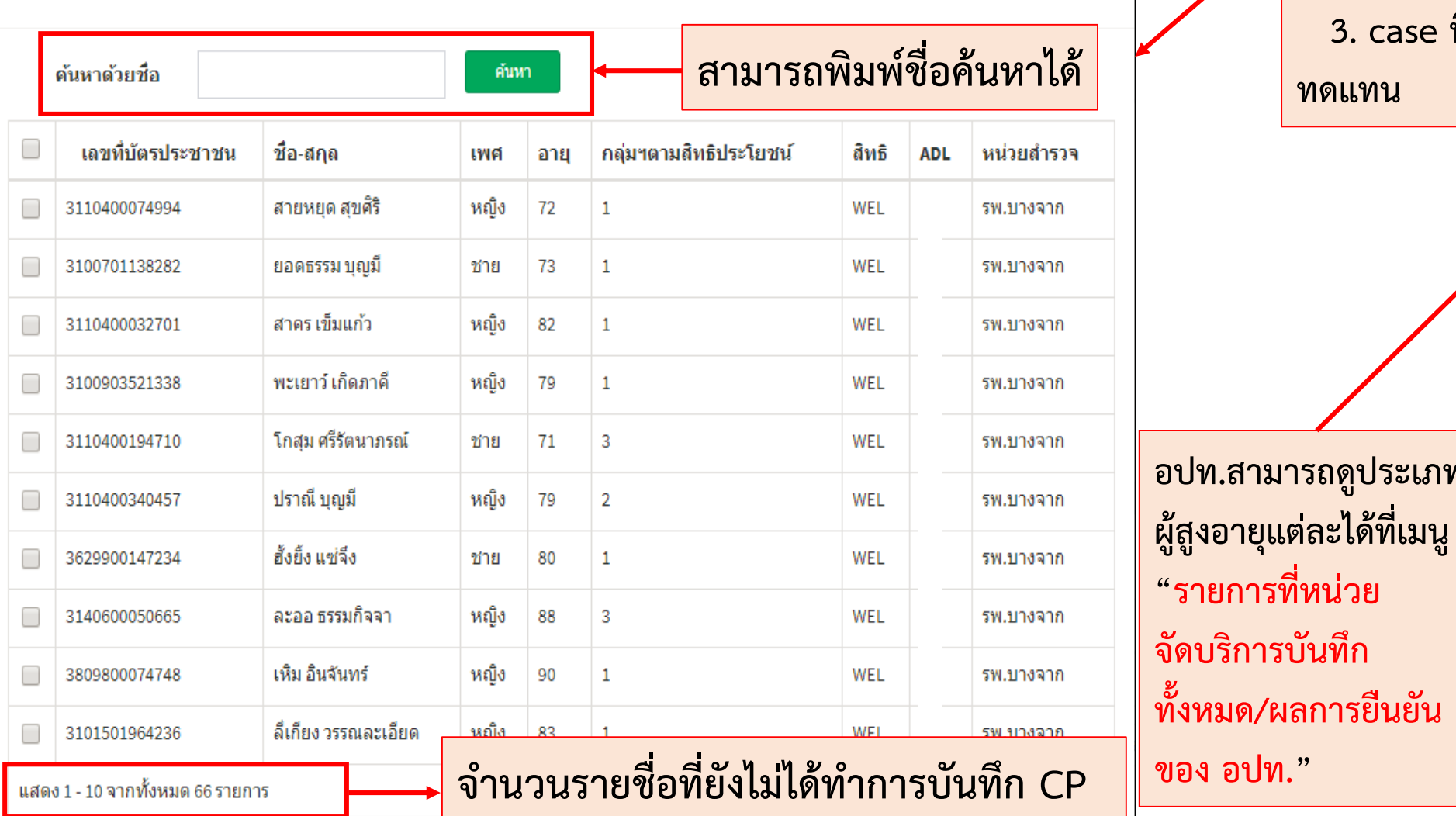

**รายชื่อผู้สูงอายุที่แสดงในหน้านี้ มี 3 ประเภท 1. ได้รับการโอนงบประมาณจาก สปสช. 2. case ที่บันทึกไม่ขอรับงบซึ่งใช้งบปีเก่า แต่ต้องการท า CP ในปัจจุบัน 3. case ที่บันทึกไม่ขอรับงบและเป็น case ทดแทน**

**อปท.สามารถดูประเภท**

**"รายการที่หน่วย**

X

**จัดบริการบันทึก**

**ของ อปท."**

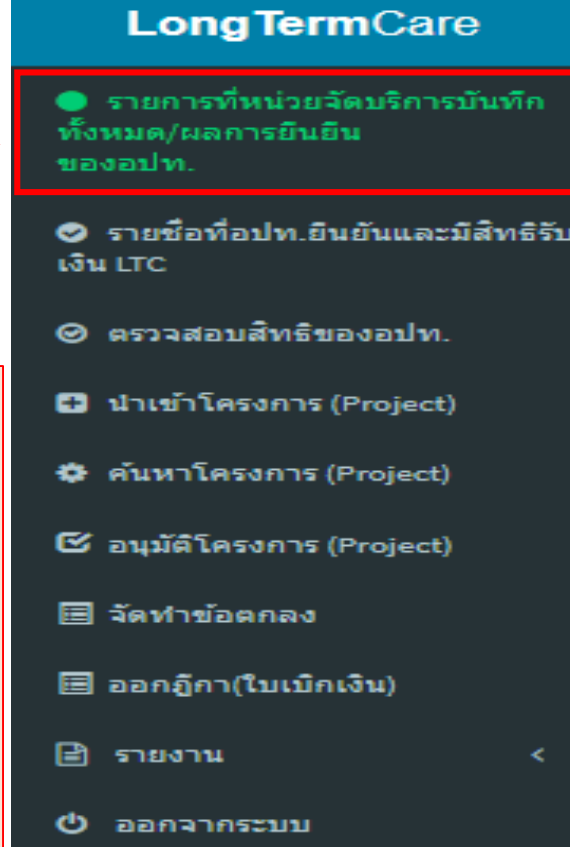

## **อปท.เลือกรายชื่อที่จะบันทึก CP ในโครงการนั้นๆ (ต่อ)**

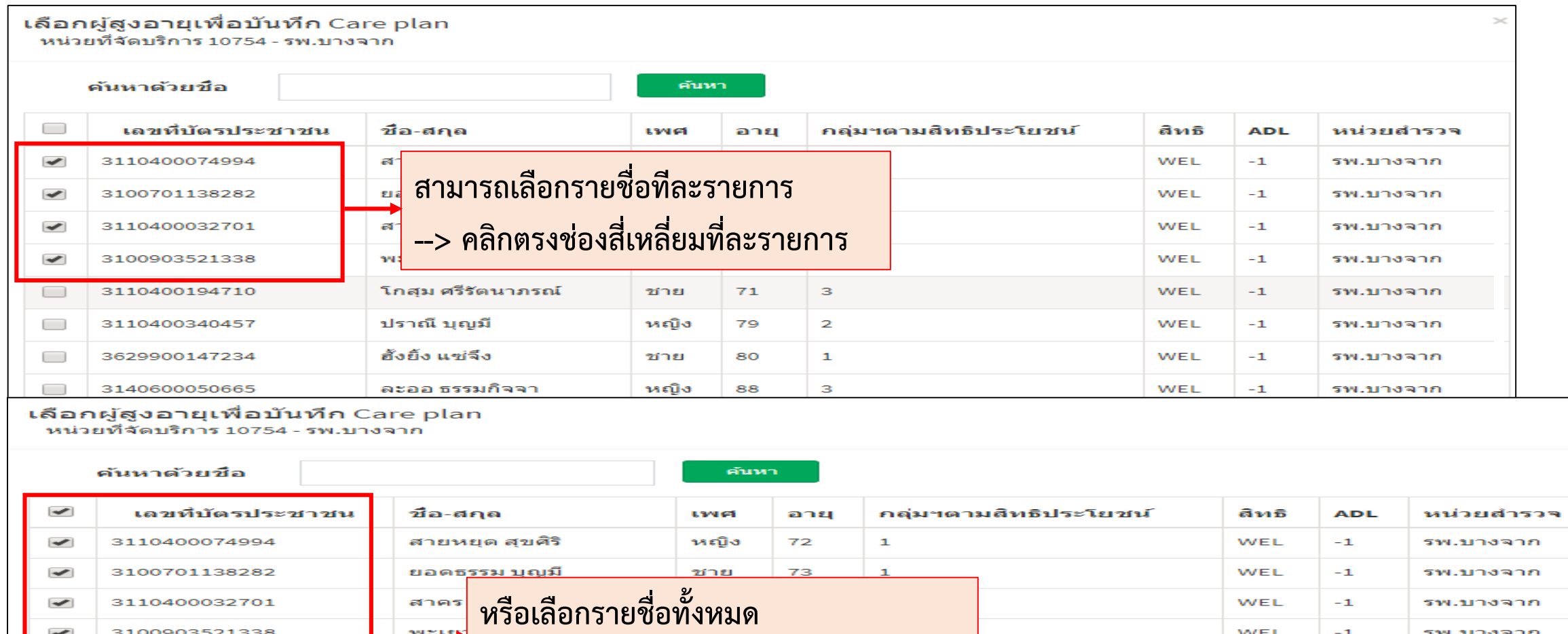

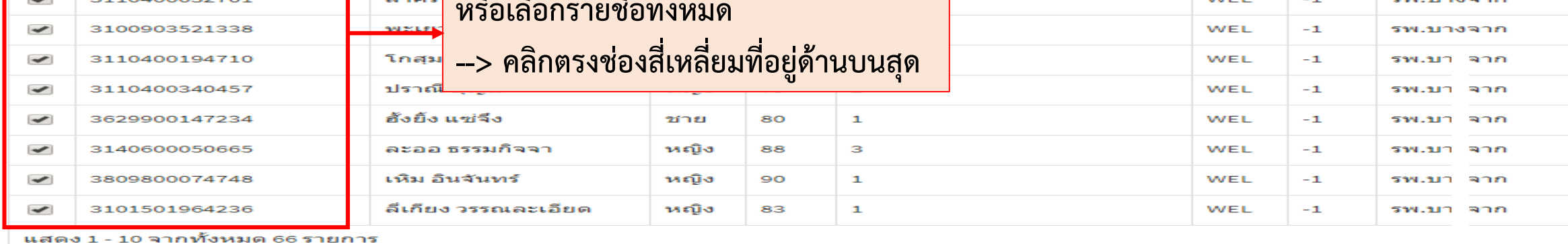

 $\!>$ 

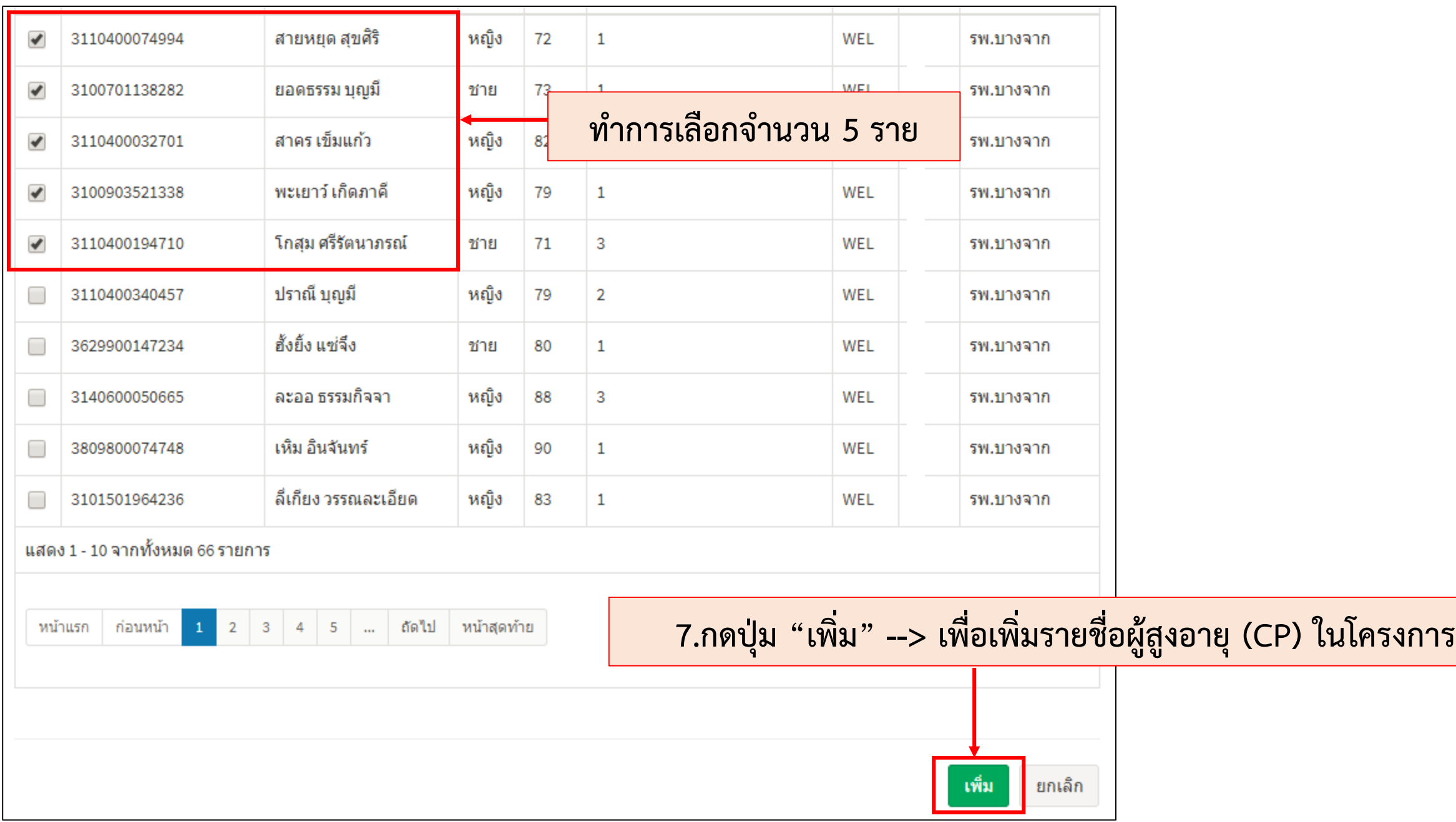

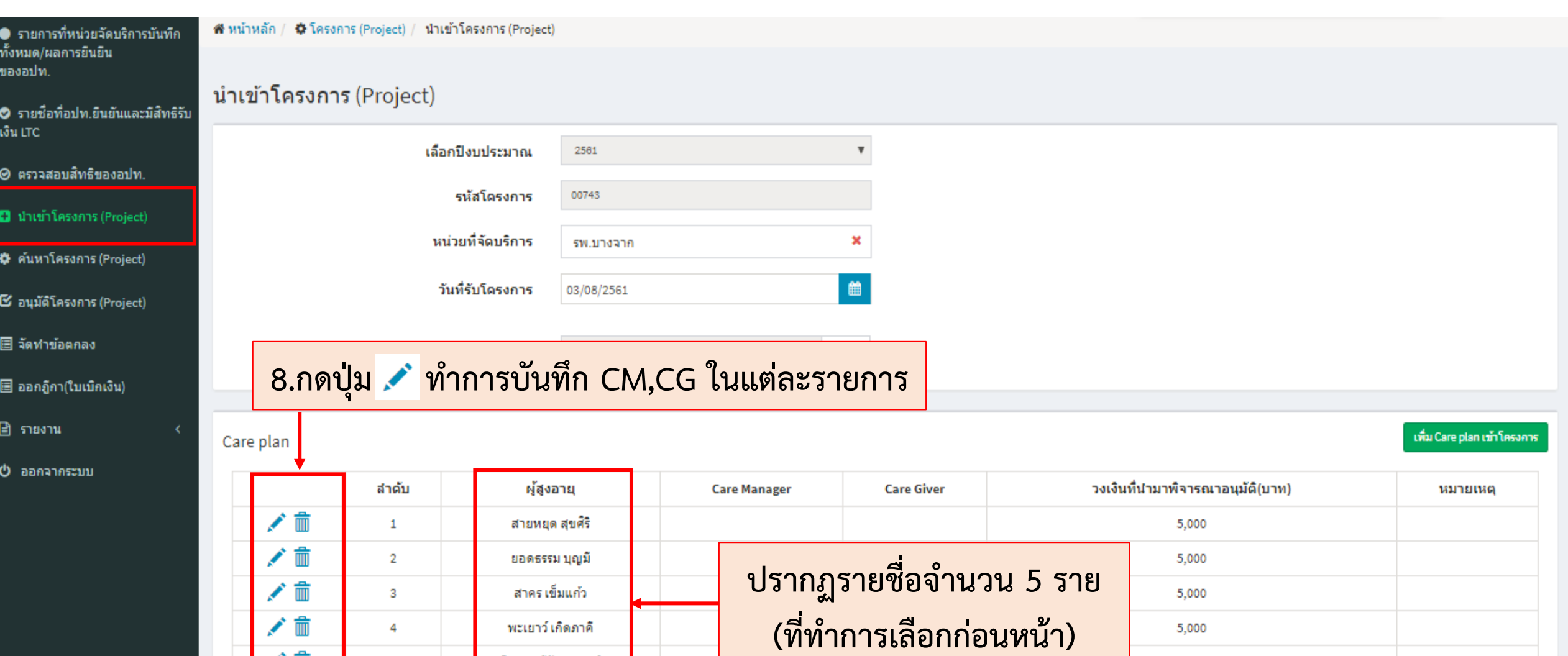

╱ ≡

╱≡

 $\overline{4}$ 

 $5\phantom{.0}$ 

พะเยาว์ เกิดภาคิ

โกสุม ศรีรัตนาภรณ์

5,000

5,000

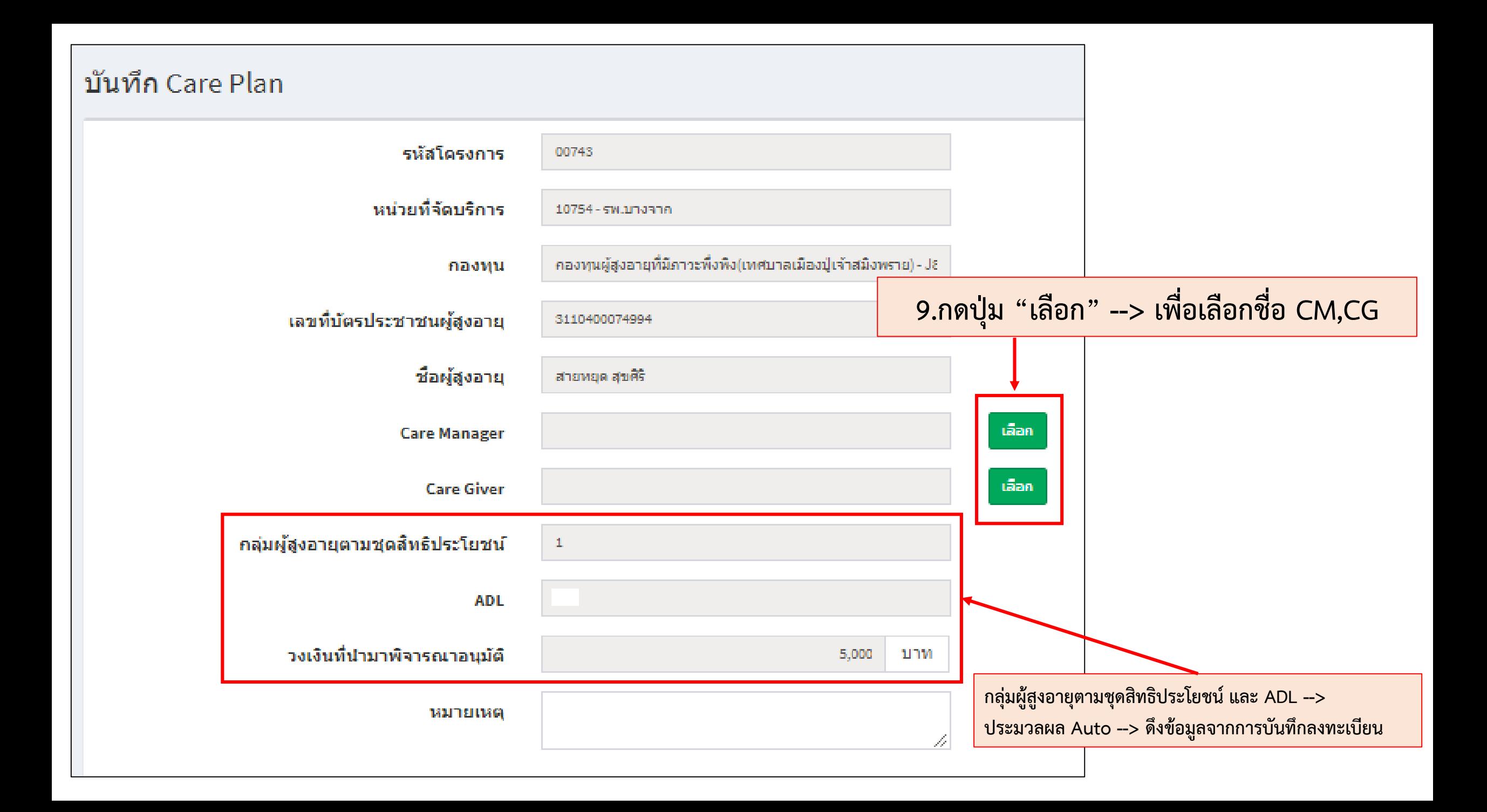

#### ค้นหา Care Manager

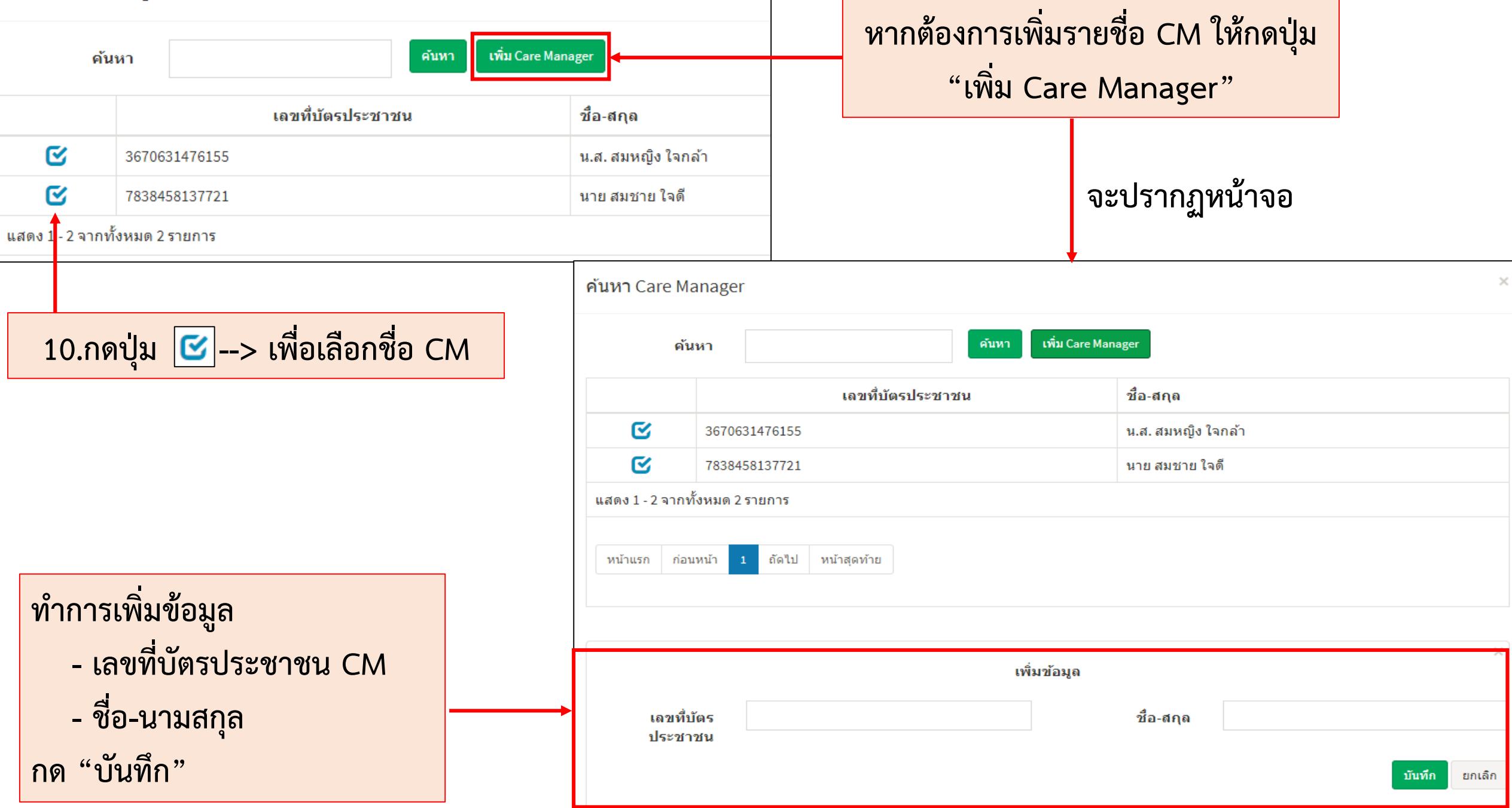

ค้นหา Care Giver

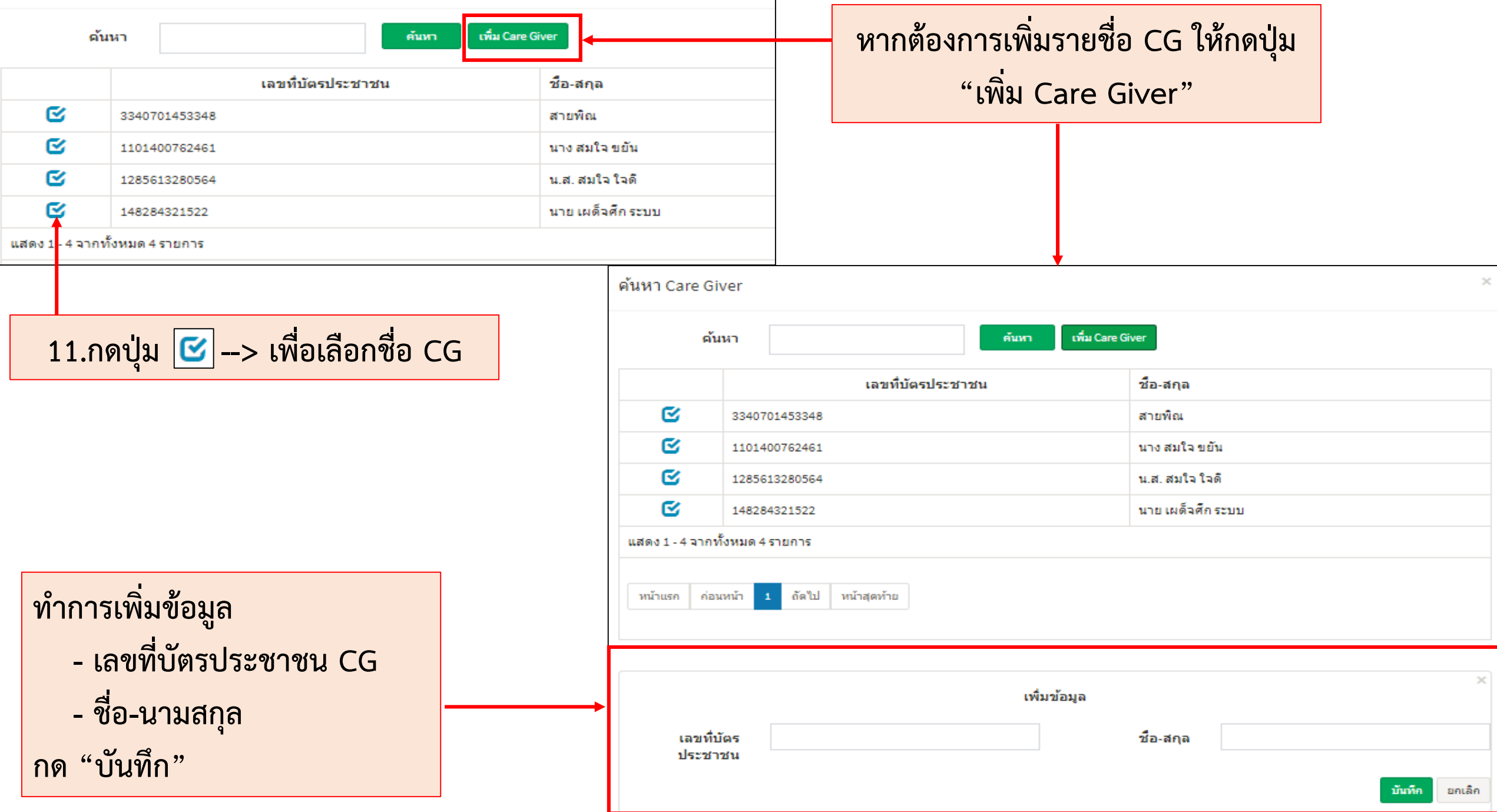

#### คุณ ฐิติพร วงศ์ชารี **LongTermCare** Ξ ่ J8222 - เทศบาลเมืองปู่เจ้าสมิงพราย ชิพน้าหลัก / C โครงการ (Project) / บันทึก Care Plan ● รายการที่หน่วยจัดบริการบันทึก ้ทั้งหมด/ผลการยืนยืน ของอปท. ู้บันทึก Care Plan ⊘ิ รายชื่อที่อปท.ยืนยันและมีสิทธิรับ เงิน LTC รหัสโครงการ 00743 ⊘ ตรวจสอบสิทธิของอปท. หน่วยที่จัดบริการ 10754 - รพ.บางจาก **B** นำเข้าโครงการ (Project) กองทุนผู้สูงอายุที่มีภาวะพึ่งพิง(เทศบาลเมืองปู่เจ้าสมิง) กองทุน  $\clubsuit$  ค้นหาโครงการ (Project) ้เลขที่บัตรประชาชนผู้สูงอายุ 3110400074994 G อนุมัติโครงการ (Project) ชื่อผู้สูงอายุ สายหยุด สุขศิริ 图 จัดทำข้อตกลง น.ส. สมหญิง ใจกล้า เลือก **12.ปรากฏชื่อ CM,CG ที่ได้ท าการเลือก Care Manager** ■ ออกฎีกา(ใบเบิกเงิน) เลือก นางสมใจขยัน **Care Giver กด "บันทึก"**฿ รายงาน x กลุ่มผู้สูงอายุตามชุดสิทธิประโยชน์  $\mathbf 1$  $\Phi$  ออกจากระบบ **ADL** วงเงินที่นำมาพิจารณาอนุมัติ บาท 5,000 หมายเหตุ บันทึก ยกเลิก

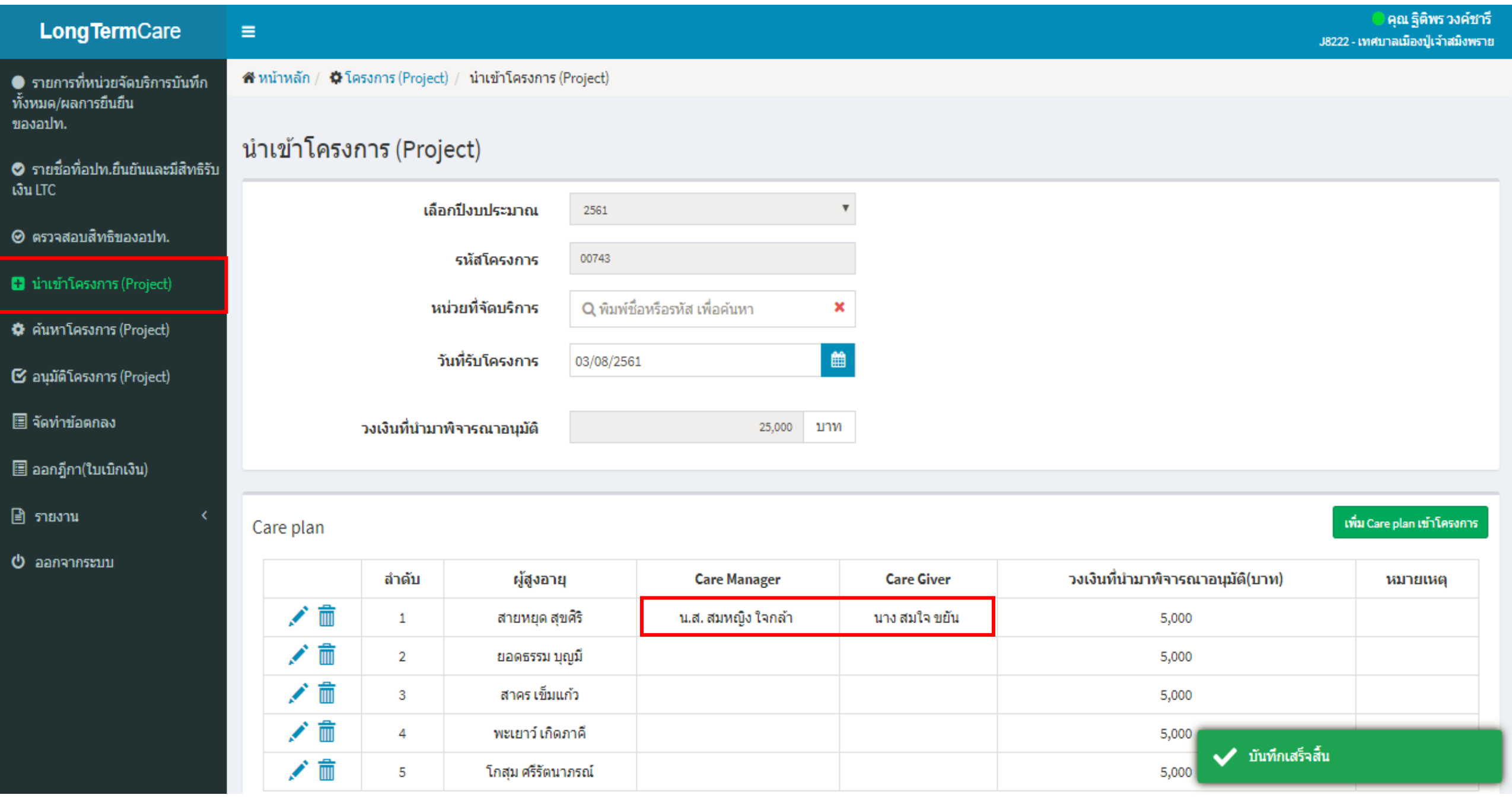

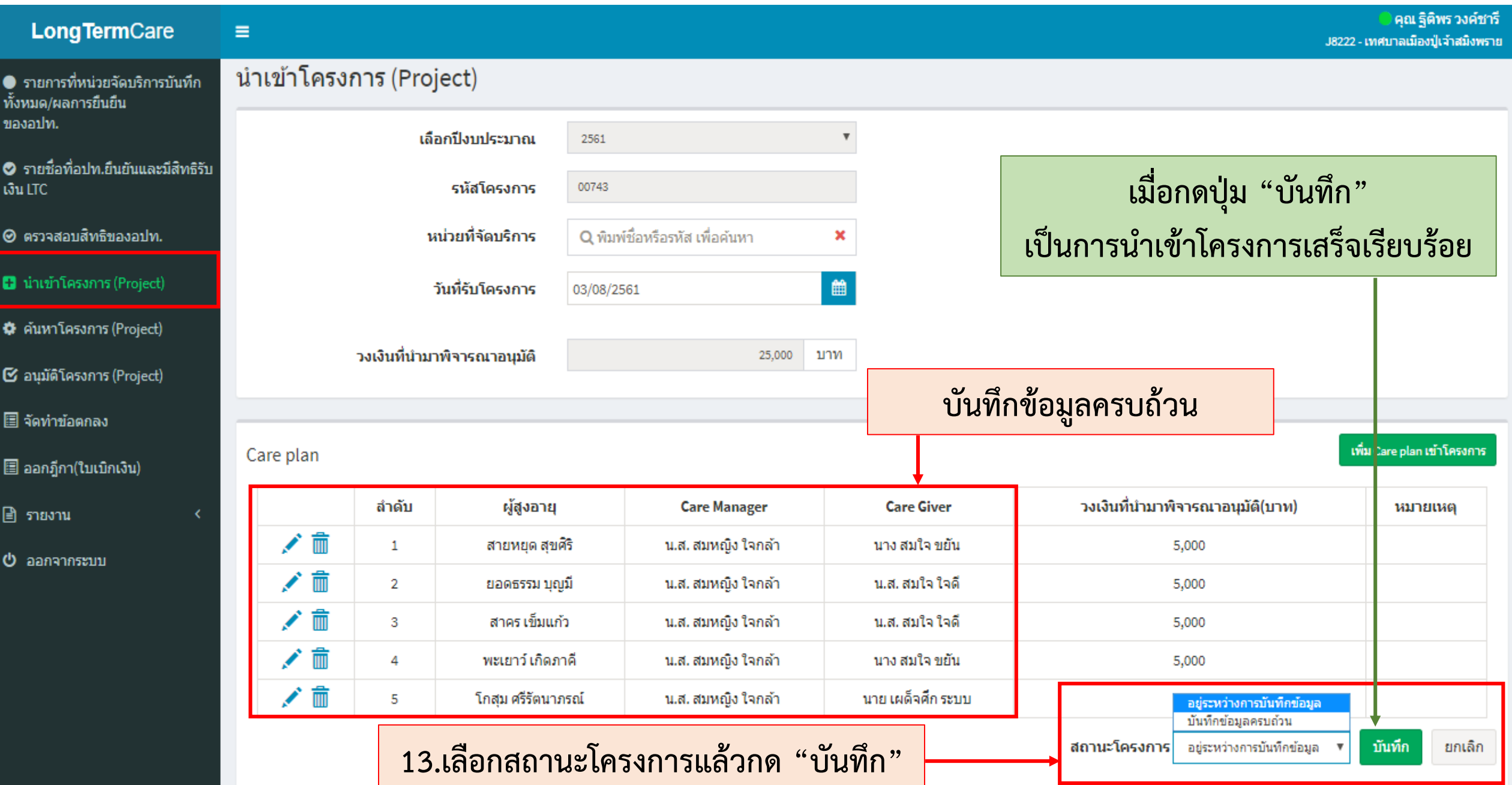

# **4. เมนู ค้นหาโครงการ (Project)**

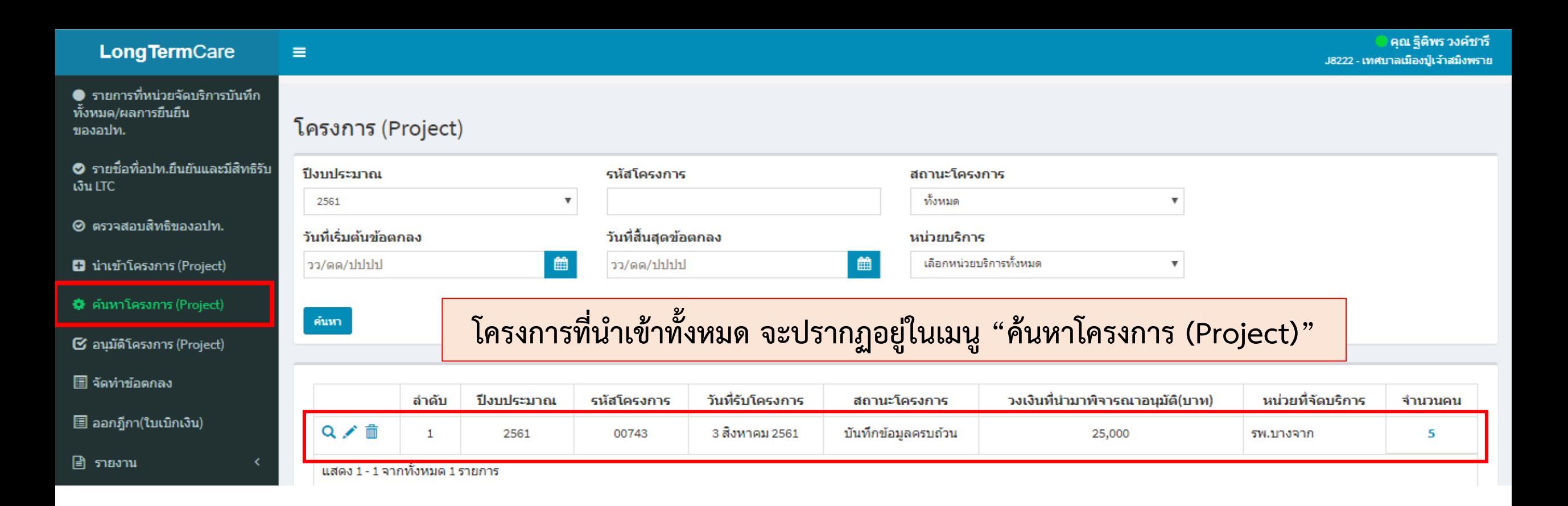

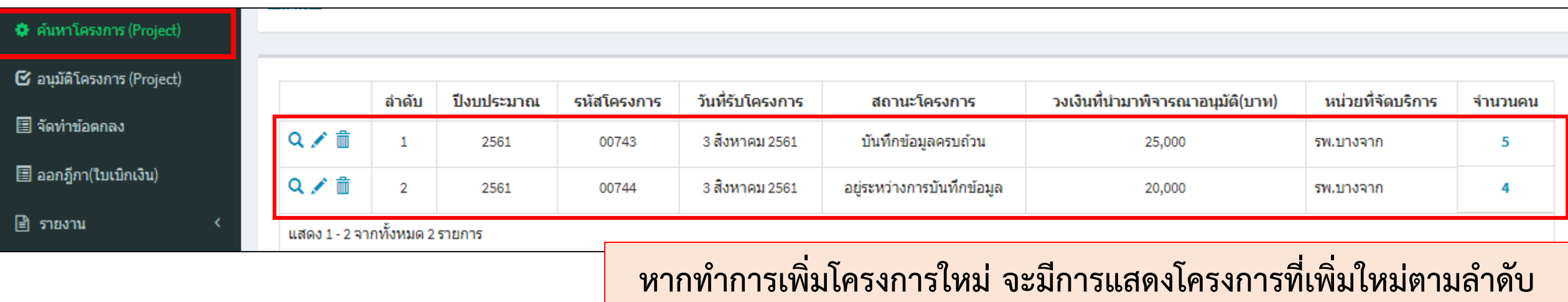

## **เมื่อน าเข้าโครงการเรียบร้อยแล้ว สามารถค้นหาโครงการที่บันทึกได้ที่เมนู "ค้นหาโครงการ (Project)"**

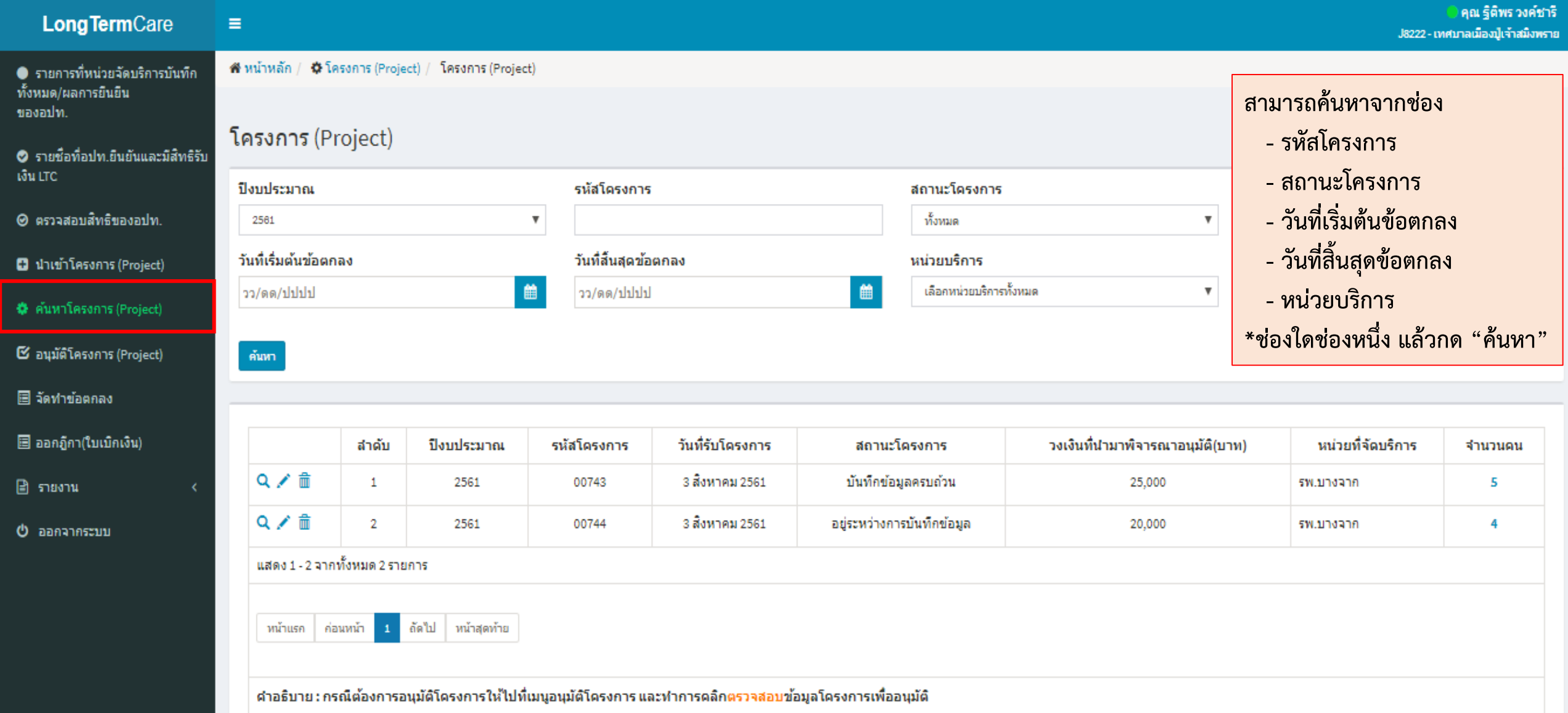

# **5. เมนู อนุมัติโครงการ (Project)**

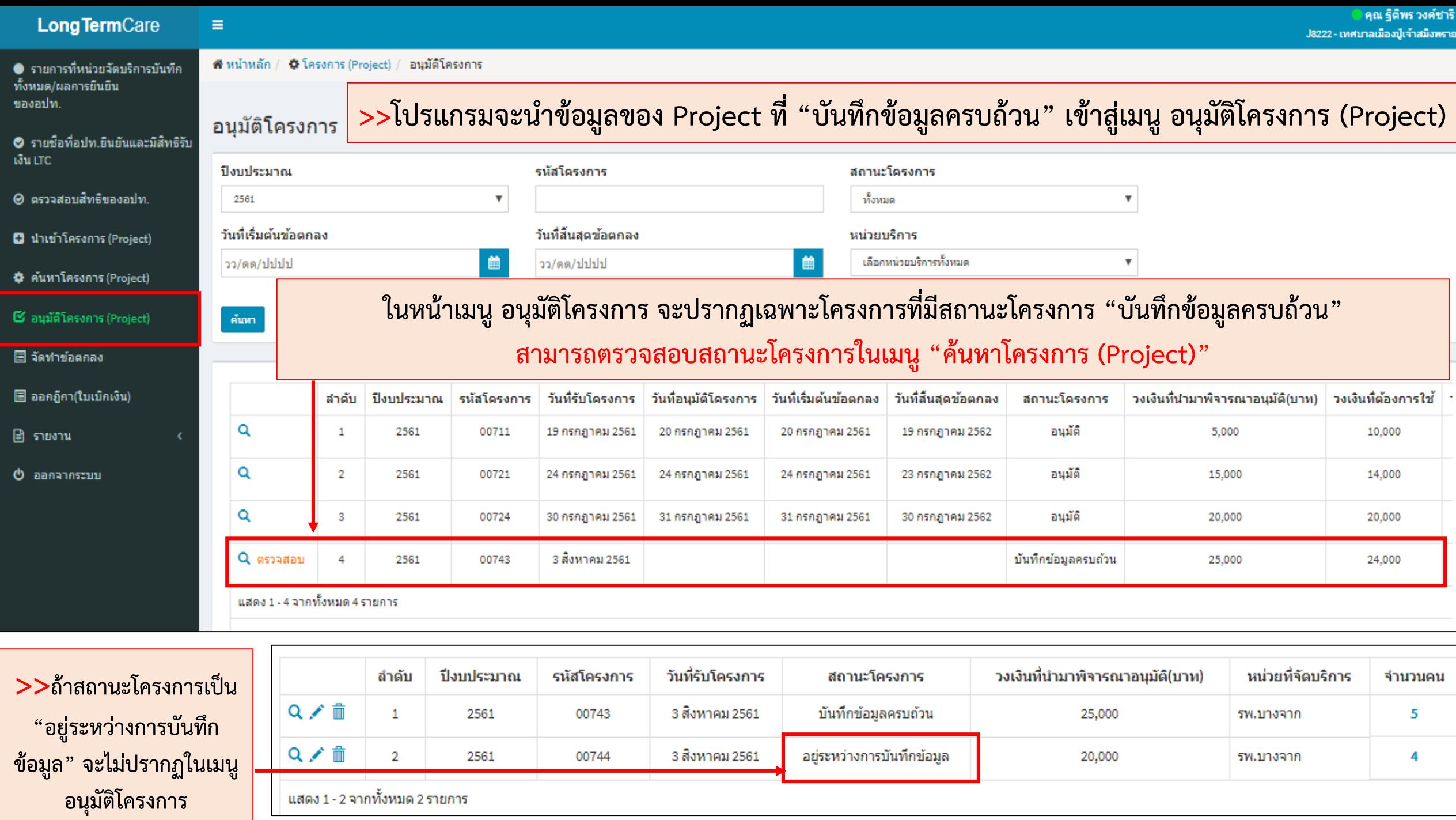

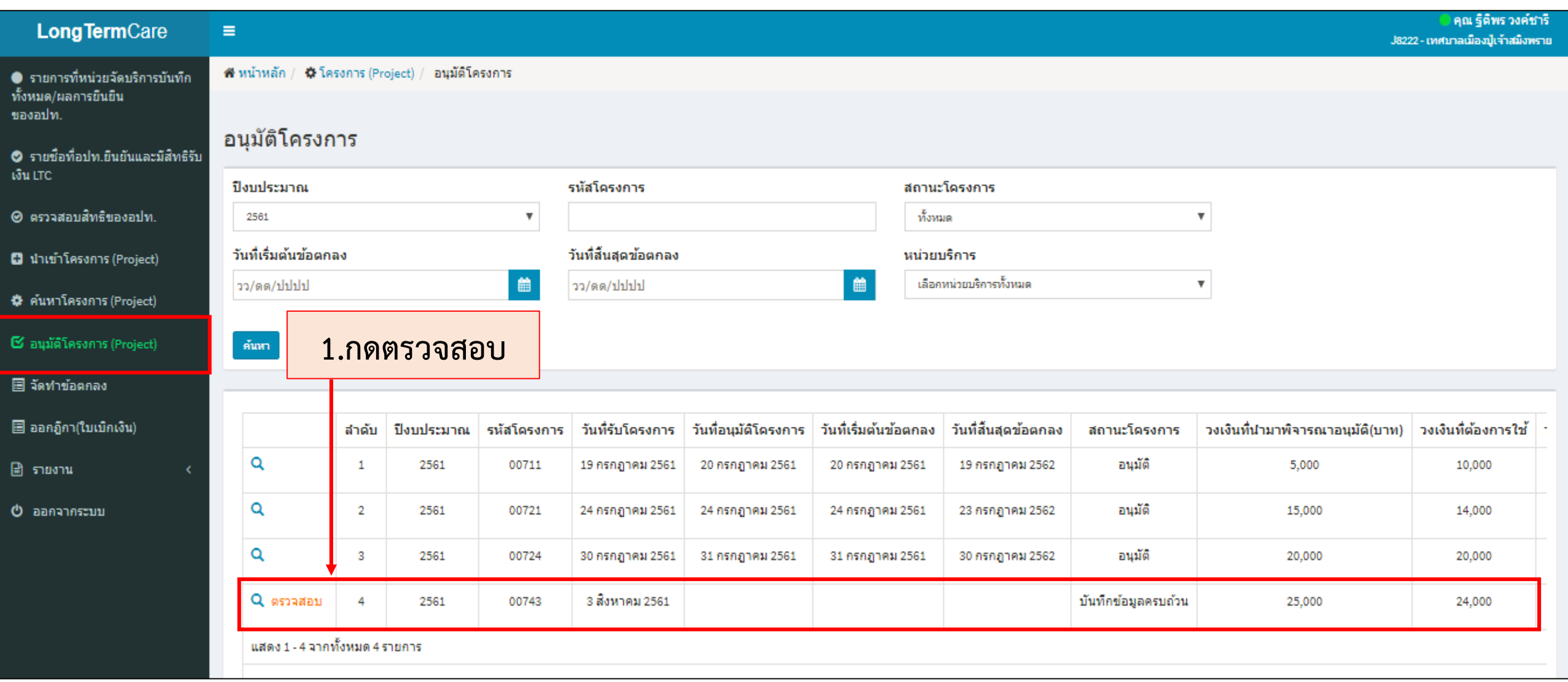

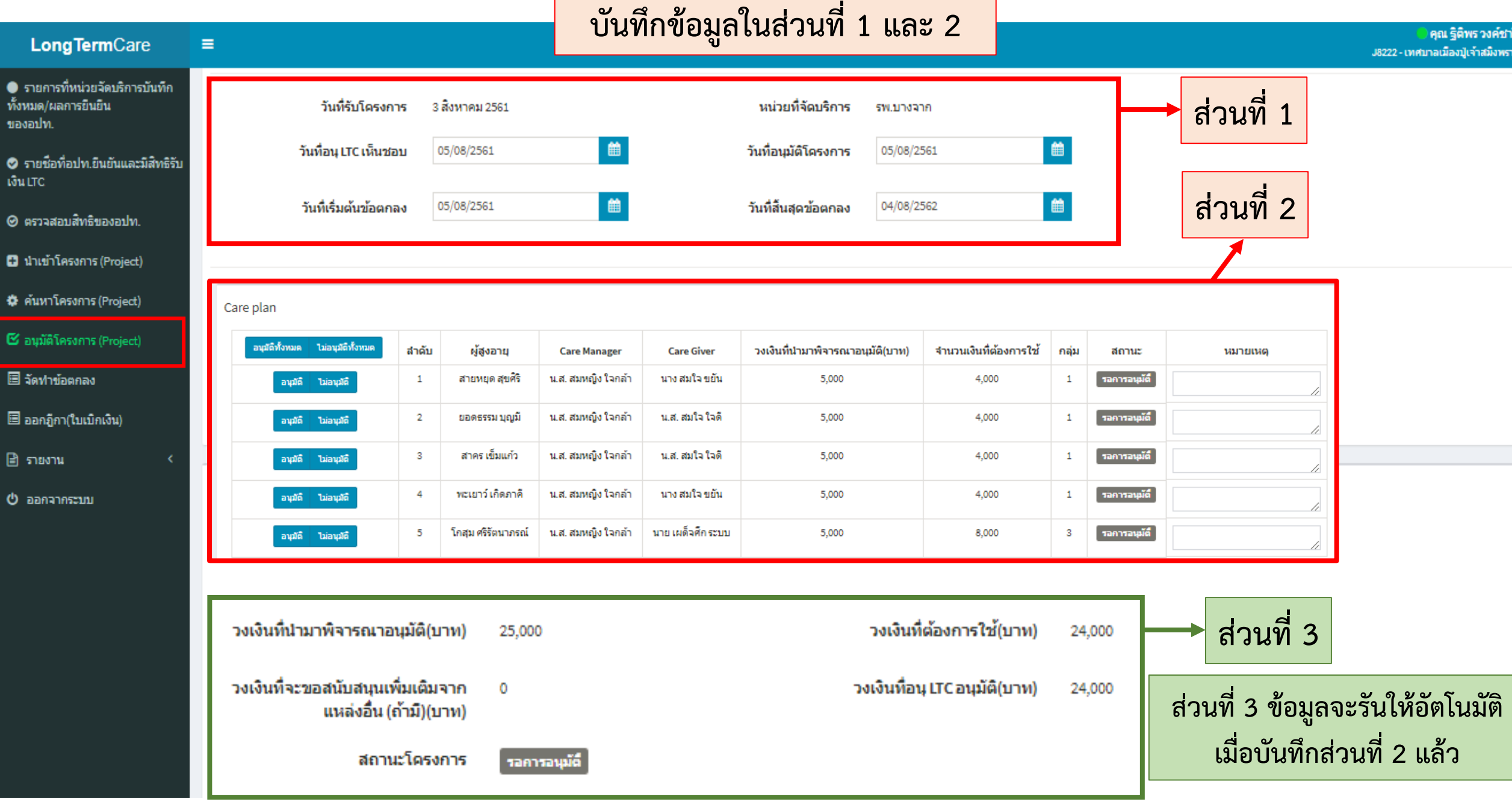

**Contract** 

#### คณ ฐิติพร วงค์ชารี **LongTermCare**  $\equiv$ ่ J8222 - เทศบาลเมืองปู่เจ้าสมิงพราย ● รายการที่หน่วยจัดบริการบันทึก **ส่วนที่ 1** ื่อนุมัติโครงการ ทั้งหมด/ผลการยืนยืน ของอปท. ปีงบประมาณ รหัสโครงการ 2561 00743  $\bullet$  รายชื่อที่อปท.ยื่นยันและมีสิทธิรับ **2.ระบุวันในช่องให้ครบถ้วน** เงิน LTC ⊘ ตรวจสอบสิทธิของอปท. 3 สิงหาคม 2561 หน่วยที่จัดบริการ วันที่รับโครงการ รพ.บางจาก **1 B** นำเข้าโครงการ (Project) **2** วันที่อนมัติโครงการ  $\mathbf{m}$ 曲 05/08/2561 05/08/2561 **หมายเหตุ :**  \* ค้นหาโครงการ (Project) **31.วันที่คณะอนุ LTC เห็นชอบ**  $\mathbf{m}$ 龠 วันที่สิ้นสุดข้อตกลง 05/08/2561 04/08/2562  $\mathbf G$  อนมัติโครงการ (Project) **2.วันที่อนุมัติโครงการ 3.วันที่เริ่มต้นข้อตกลง** ■ จัดทำข้อตกลง **- วันที่อนุ LTC เห็นชอบ กับ วันที่อนุมัติโครงการ ไม่จ าเป็นต้องเป็นวันเดียวกัน สามารถ** ■ ออกฎีกา(ใบเบิกเงิน) **-->ระบบจะแสดงเป็นวันเดียวกัน เป็นคนละวันได้ - วันที่เริ่มต้นข้อตกลง กับ วันที่สิ้นสุดข้อตกลง** ฿ รายงาน **-->วันที่สิ้นสุดข้อตกลง จะแสดง +1 ปี –1 วัน ของวันที่เริ่มต้นข้อตกลง U** ออกจากระบบ ี<br>เมื่อคีย์วันที่เริ่มข้อตกลง ระบบ จะกำหนดวันที่สุดสุดข้อตกลงให้ทันที

ี คำแนะนำเพิ่มเติม : หน่วยจัดบริการควรทำขออนุมัติโครงการดำเนินการให้เรียบร้อยก่อนวันที่เริ่มต้นข้อตกลง **เพื่อจะได้ด าเนินการจัดจ้างเหมา CG ได้เลย และการให้บริการจะครบ 12 เดือน**

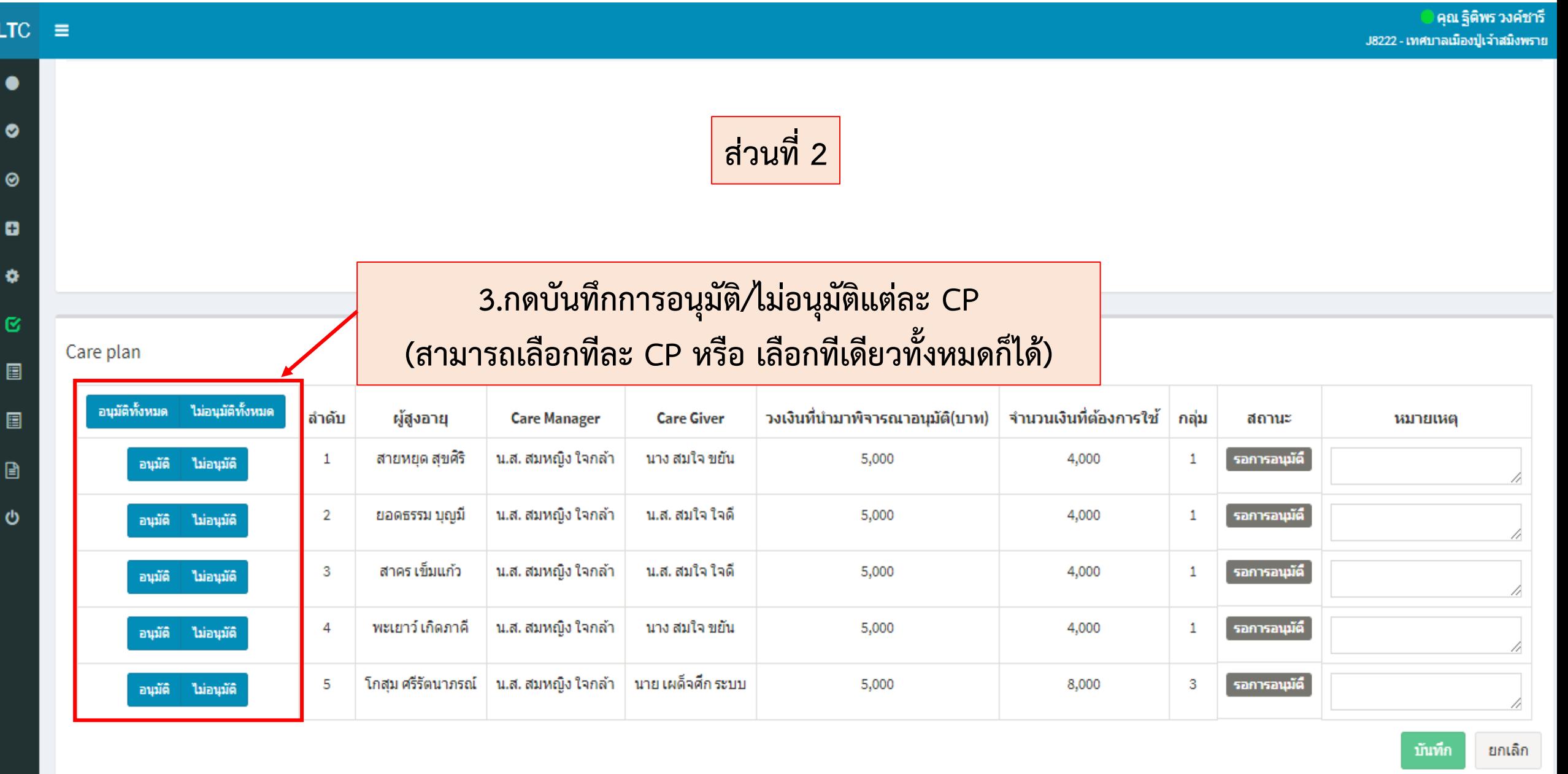

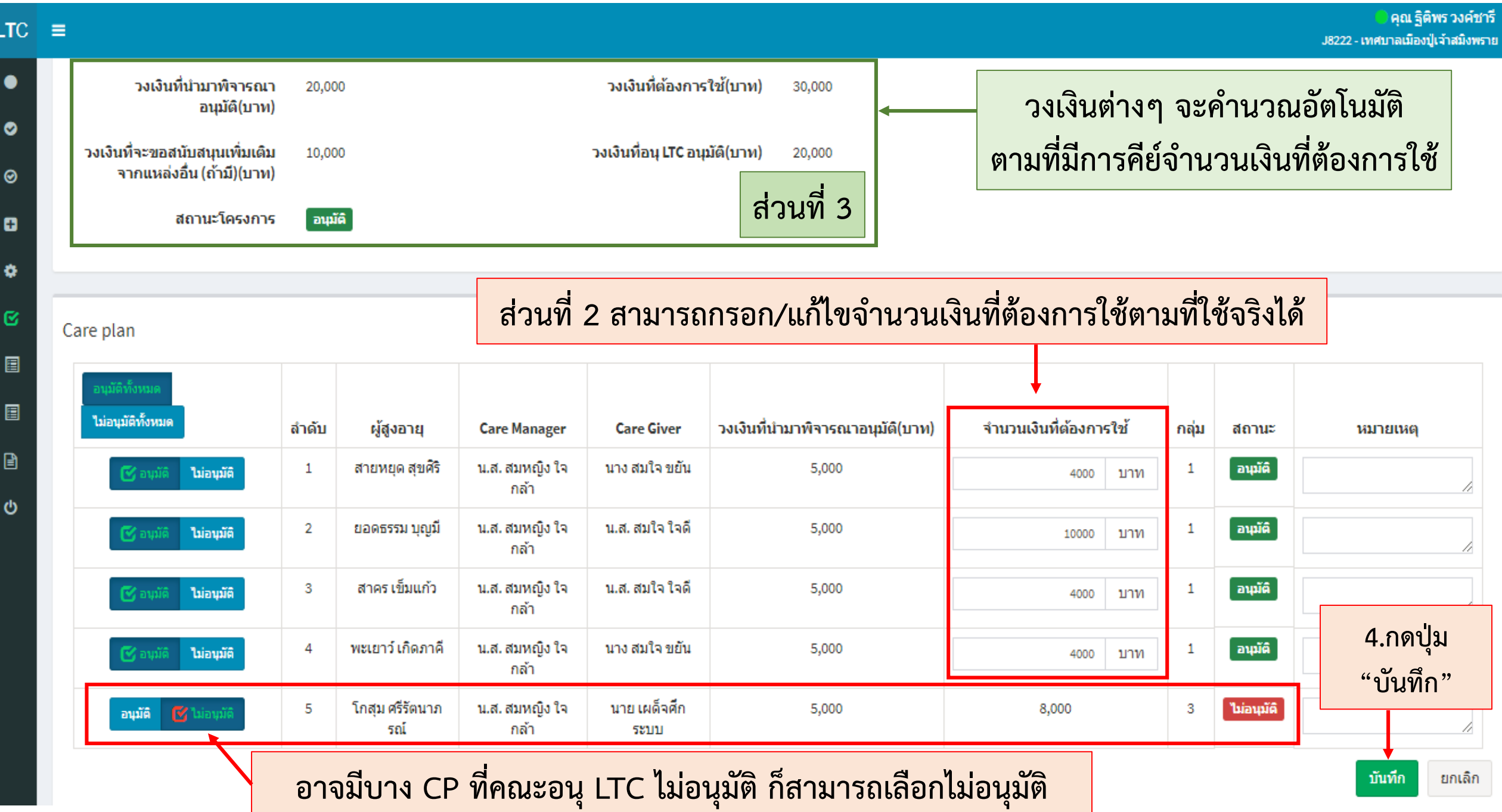

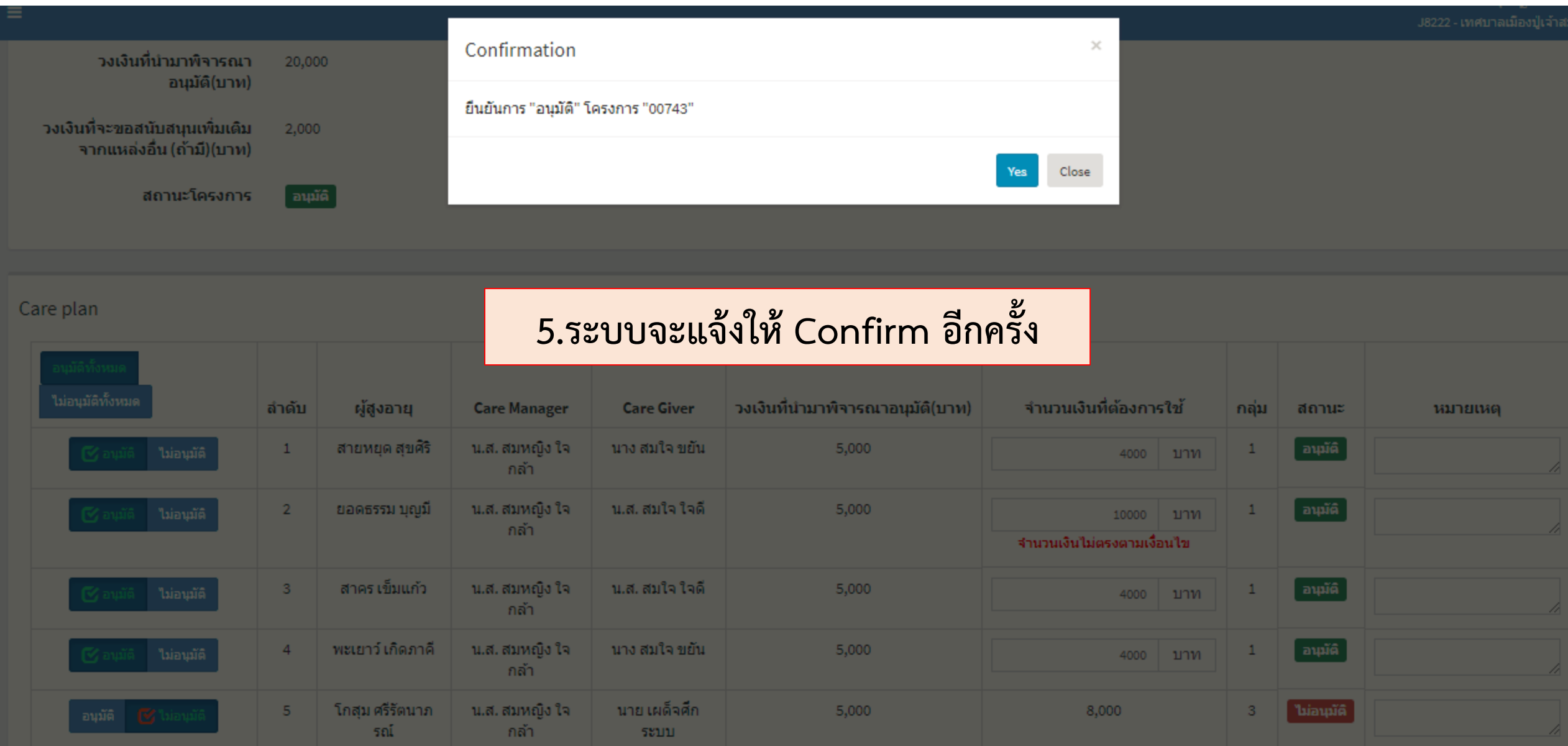

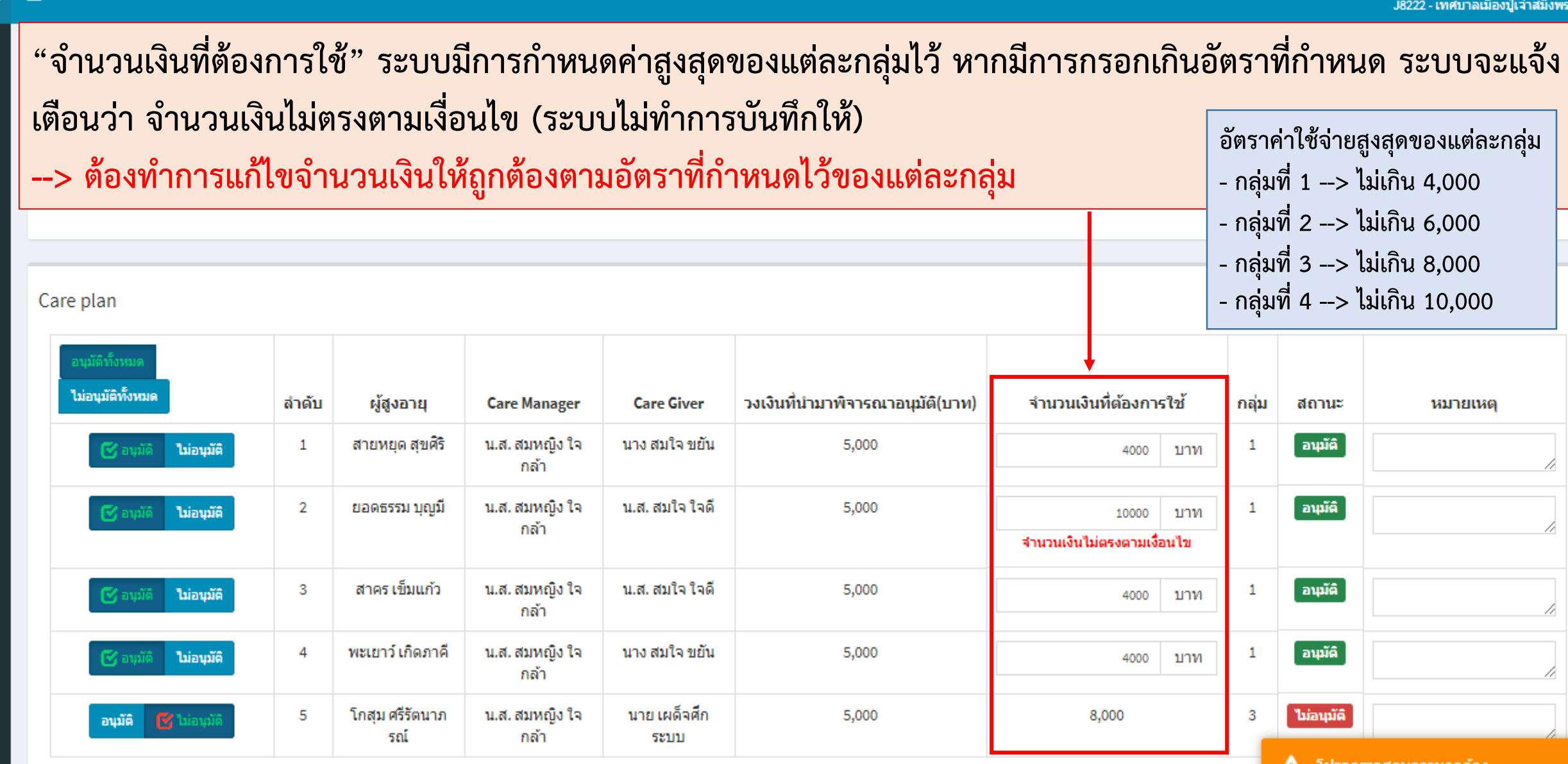

 $LTC \equiv$ 

 $\bullet$ 

 $\bullet$ 

 $\odot$ 

ø

×

Ø

圓

圓

 $\textcolor{red}{\blacksquare}$ 

୬

ิ คุณ ฐิติพร วงค์ชารี าย

**2 โปรดตรวจสอบความถูกต้อง** 

#### $LTC \equiv$

 $\bullet$ 

 $\bullet$ 

 $\odot$ 

ø

ø

 $\mathbf{G}$ 

 $\blacksquare$ 

 $\blacksquare$ 

 $\boxplus$ 

 $\ddot{\circ}$ 

### ้อนุมัติโครงการ

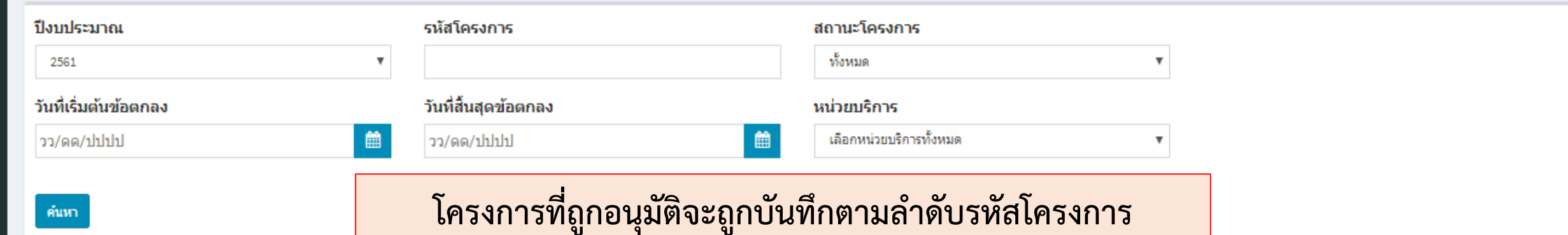

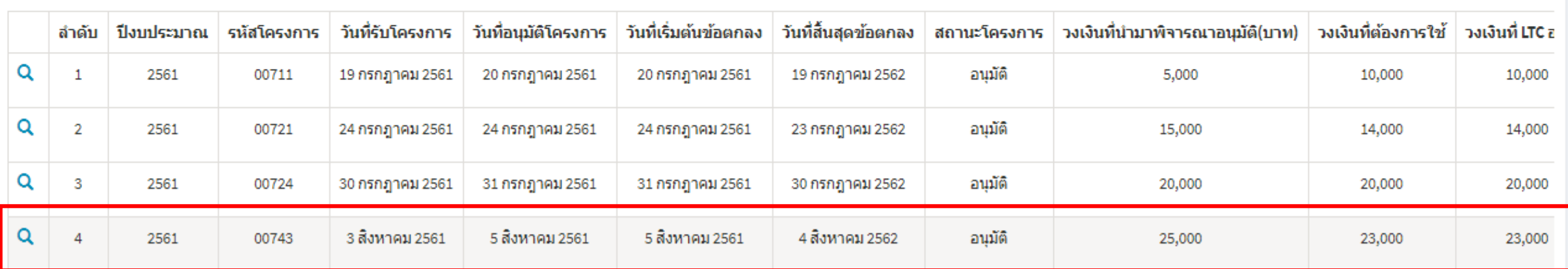

แสดง 1 - 4 จากทั้งหมด 4 รายการ

**บันทึกเรียบร้อย**

่หน้าแรก ก่อนหน้า 1 ถัดไป หน้าสุดท้าย

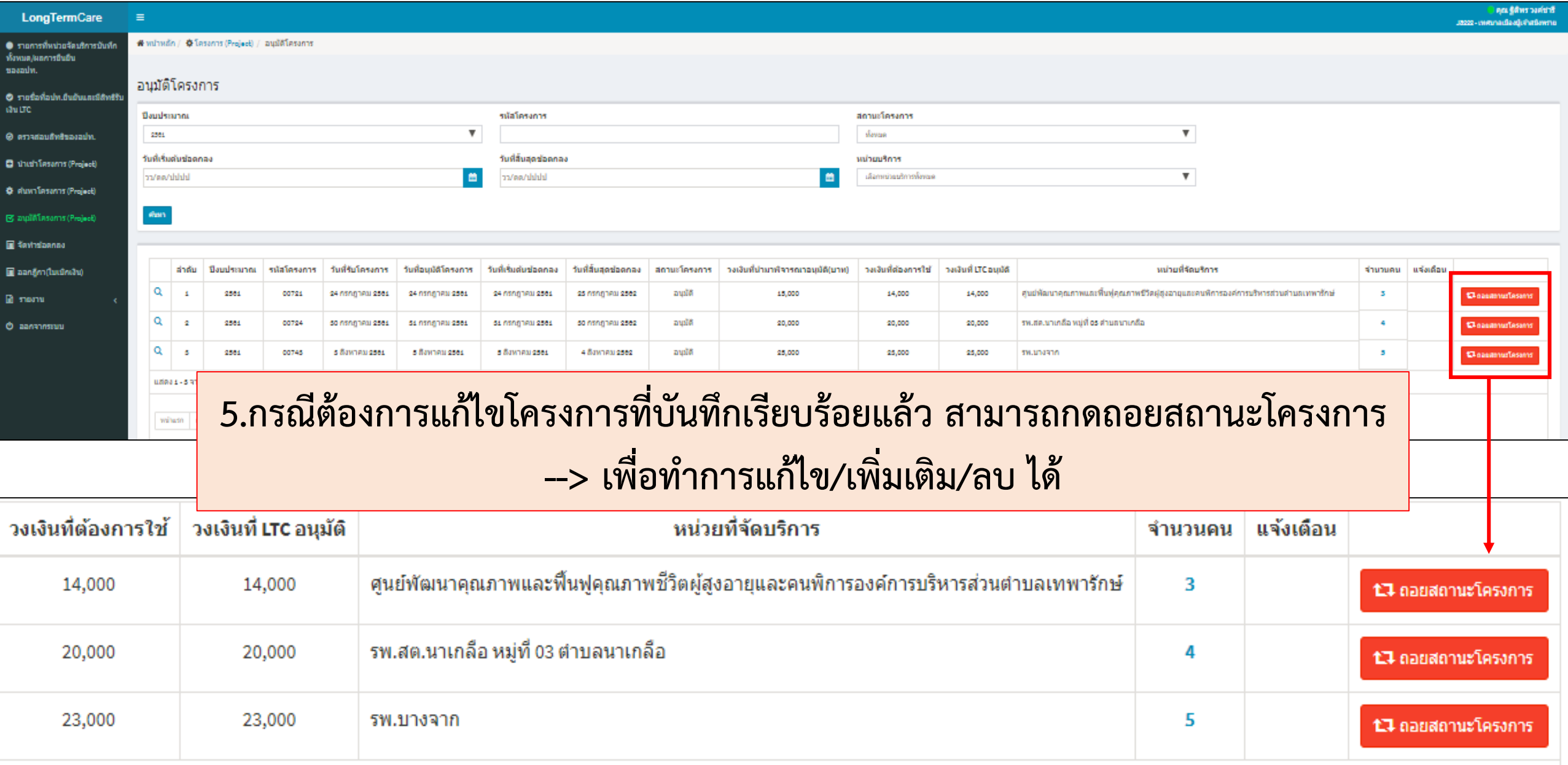

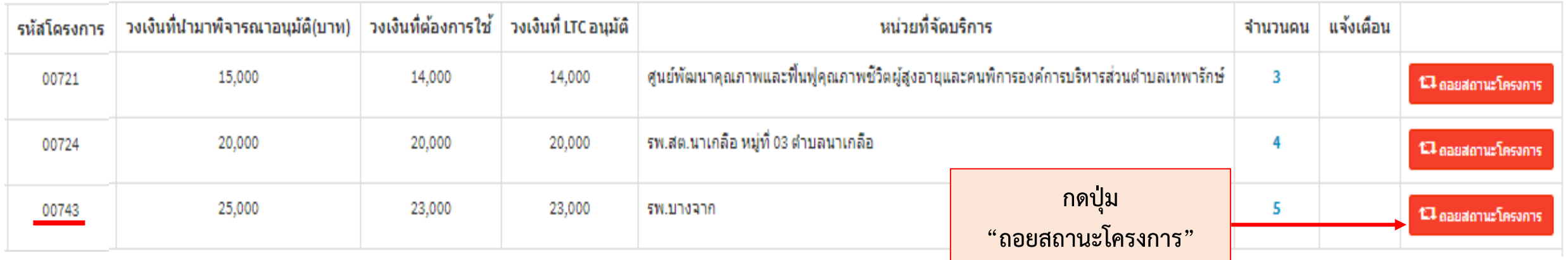

**เมื่อกดปุ่ม "ถอยสถานะโครงการ" ระบบจะให้ confirm ว่าจะถอย สถานะโครงการดังกล่าวจริงหรือไม่**

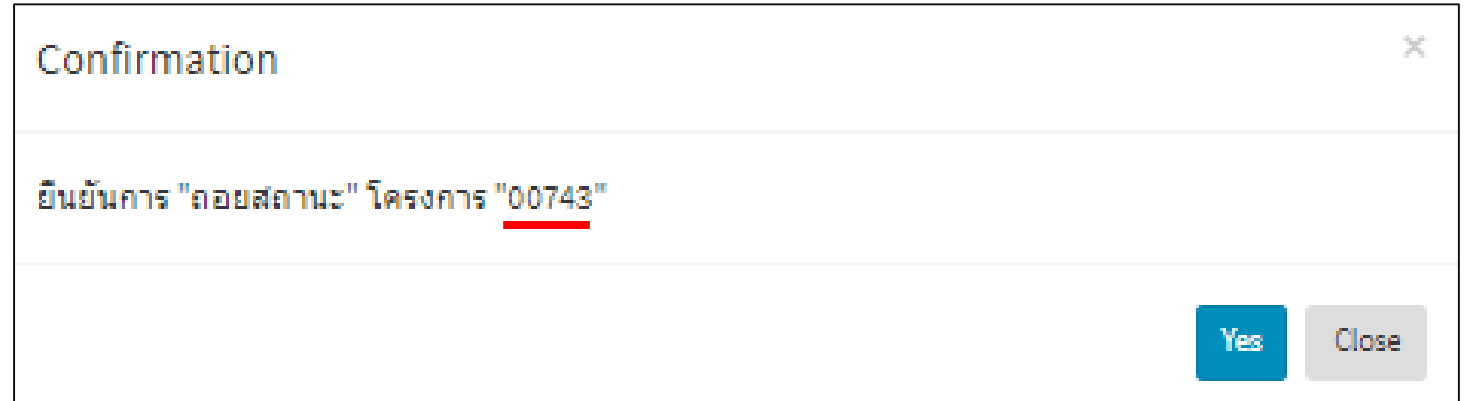

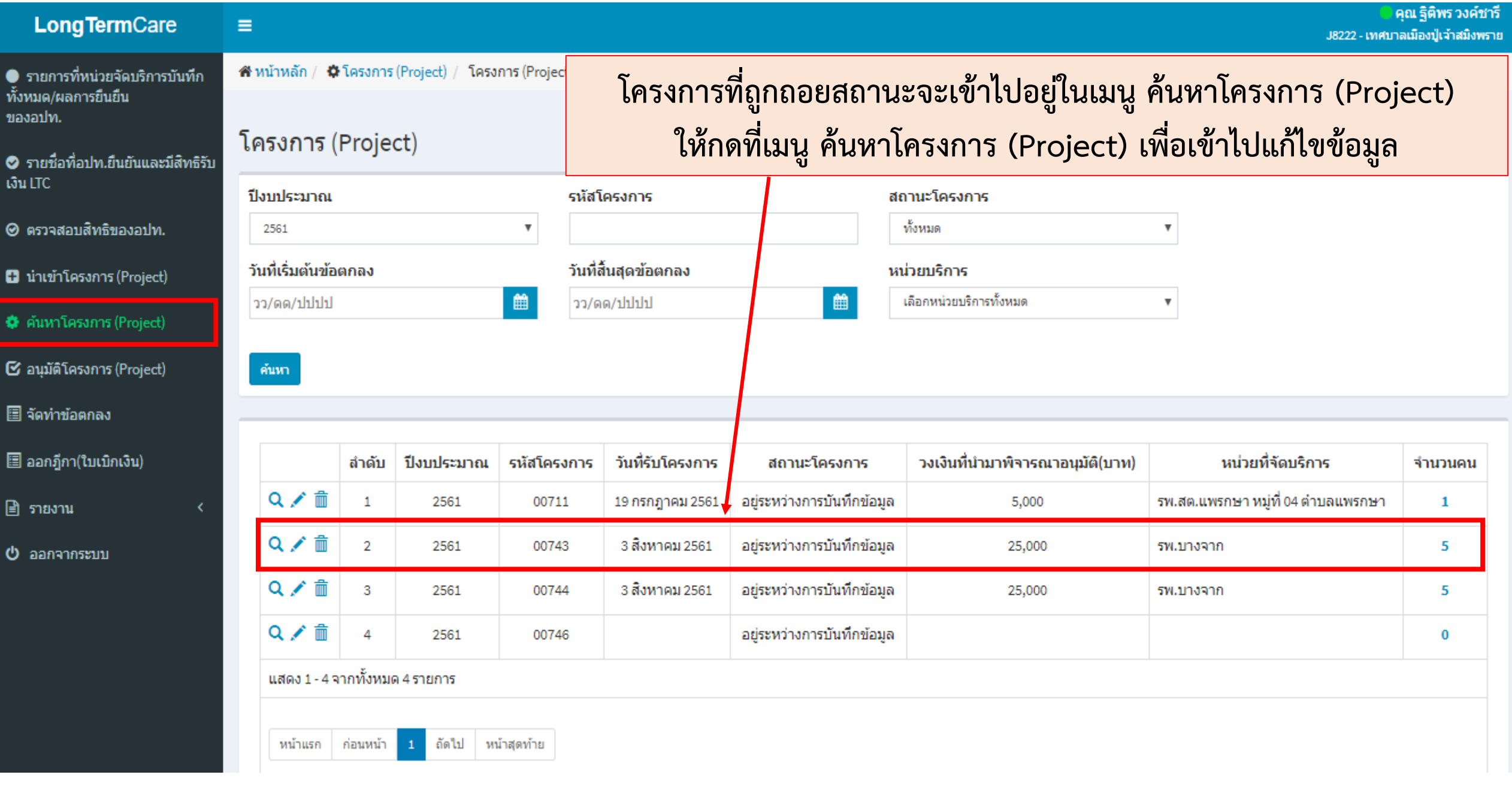

# $6.$  เมนู จัดทำข้อตกลง

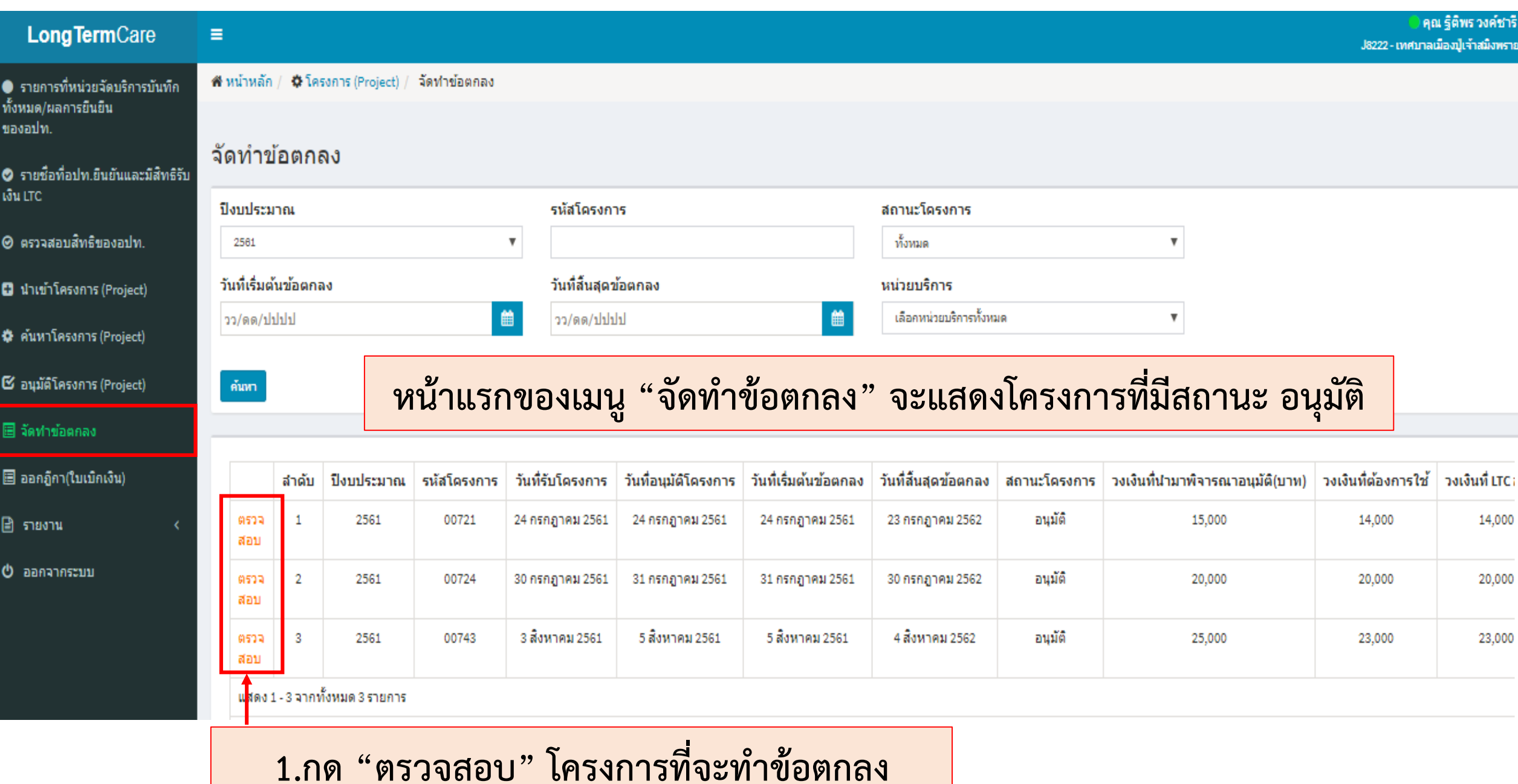

**LTC**  $\equiv$ 

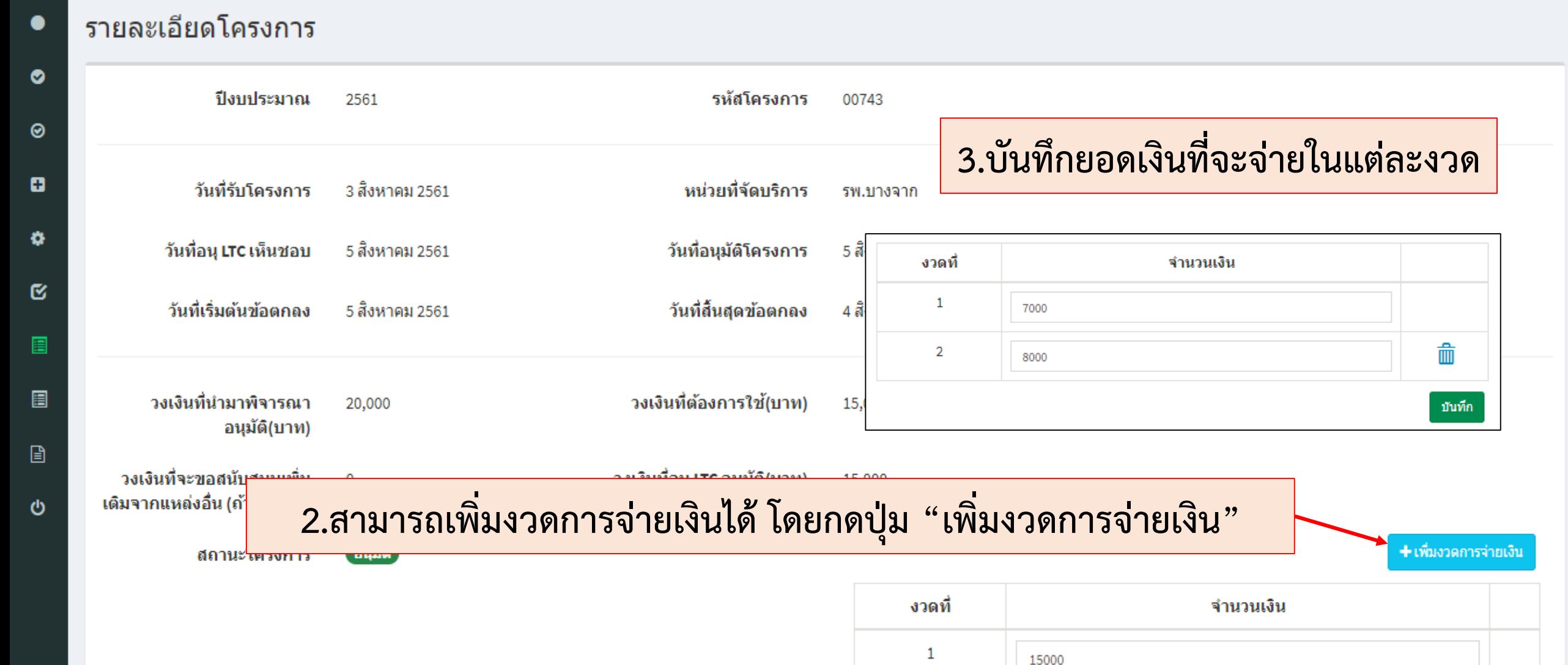

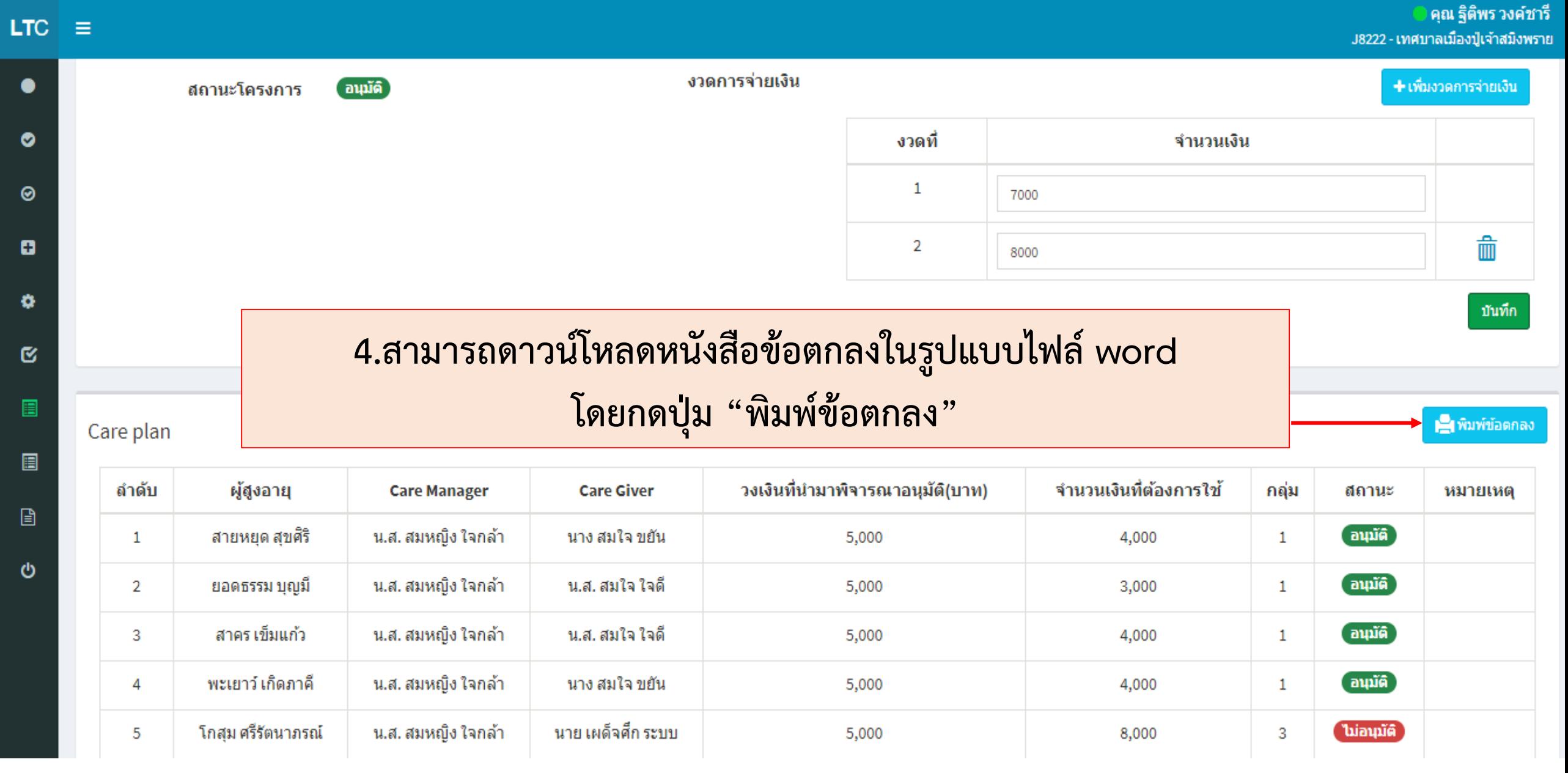

โลโค้ (ถ้ามี) ข้อตกลงการจัดบริการดูแลระยะยาวด้านสาธารณสุขสำหรับผู้สูงอายุที่มีภาวะทึ่งพิง ระหว่าง

เทศบาลเมืองปู่เจ้าสมิงพราย กับ รพ.บางจาก

ข้อตกลงเลขที่ ......... /๒๕ ่ ข้อตกลงนี้ทำขึ้น ณ เทศบาลเมืองปู่เจ้าสมิงพราย - ตั้งอยู่ที่ อำเภอ พระประแดง จังหวัด สมุทรปราการ -เมื่อ วันที่ 05 เดือน สิงหาคม พ.ศ. 2561 ระหว่าง เทศบาลเมืองปูเจ้าสมิงพราย โดย ข้อตกลงนี้เรียกว่า "องค์กรปกครองส่วนท้องถิ่น" ฝ่ายหนึ่ง กับ "รพ.บางจาก โดย จัดตกลงนี้เรียกว่า "หน่วยจัดบริการ" เกือฝ่ายหนึ่ง โดยมีจัดความตั้งต่อไปนี้

#### ข้อ 1 การดำเนินงาน

ทั้งสองฝ่ายตกลงร่วมกันในการสนับสนุนและส่งเสริมการจัดบริการดูแลระยะยาวด้าน สาธารณสุขสำหรับผู้สูงอายุที่มีภาวะที่งพิง ตามชุดสิทธิประโยชน์ในเอกสารแนบท้ายประกาศคณะกรรมการ หลักประกันสุขภาพแห่งชาติ ว่าด้วยหลักเกณฑ์การดำเนินงานและบริหารจัดการกองทุนหลักประกันสุขภาพ ใบระดับทักงถิ่นหรือพื้นที่

-ข้อ 2 การจัดบริการดูแลระยะยาวสำหรับผู้สูงอายุที่มีภาวะที่งพิง และสรุปแผนการดูแลรายบุคคล และค่าบริการเหมาจ่ายตามชุดสิทธิประโยชน์แนบท้ายประกาศคณะกรรมการหลักประกันสุขภาพแห่งชาติ ฯให้เป็นไป ตามเอกสารแนบท้ายข้อตกลงนี้

-ข้อ 3 องค์กรปกครองส่วนท้องถิ่นตกลงสนับสนุนเงินจากกองทุนหลักประกันสุขภาพ ในระดับท้องถิ่น หรือ พื้นที่(ค่าบริการสาธารณสุขสำหรับผู้สูงอายุที่มีภาวะพึ่งพิง)จำนวนทั้งสิ้นไม่เกิน 15,000 บาท (หนึ่งหมื่นห้าพันบาทถ้วน) โดยแบ่งจ่ายเป็น 2 งวด ดังนี้

งวดที่ 1 เป็นเงินจำนวน 7,000 บาท (เจ็ดพันบาทถ้วน) งวดที่ 2 เป็นเงินจำนวน 8,000 บาท (แปดพันบาทถ้วน) ซึ่งได้รวมภาษีมูลค่าเพิ่มตลอดจนภาษีอากรอื่นๆ และค่าใช้จ่ายทั้งปวงไว้ด้วยแล้ว

-ข้อ 4 กรณีผู้จัดบริการดูแลระยะยาวด้านสาธารณสุข ไม่ปฏิบัติตามข้อตกลงทำให้เกิดความ ล่าช้าหรือความ เสียหายองค์กรปกครองส่วนท้องถิ่นมีสิทธิยกเลิกข้อตกลงและระงับการจ่ายเงินสนับสนุน โดยผู้จัดบริการดูแลระยะยาว ด้านสาธารณสุขยินยอมให้องค์กรปกครองส่วนท้องถิ่นเรียกเงินสนับสนุนที่จ่าย ไปแล้วคืนทั้งหมดหรือบางส่วนได้

## **ตัวอย่าง หนังสือข้อตกลงที่ดาวน์โหลดออกมา**

## **การจ่ายเงิน**

**เมื่อองค์กรปกครองส่วนท้องถิ่นและหน่วยจัดบริการลงนามในข้อตกลงการ** ่ จัดบริการดูแลระยะยาวด้านสาธารณสุขสำหรับผู้สูงอายุที่มีภาวะพึ่งพิงทั้งสองฝ่าย **แล้ว อปท.สามารถจ่ายเงินให้กับหน่วยจัดบริการได้ โดยจ่ายเป็น 1.แคชเชียร์เช็ค** 2.กรณีไม่มีแคชเชียร์เช็คให้โอนเงินเข้าบัญชีเงินบำรุงของหน่วยจัดบริการ **3.หน่วยจัดบริการต้องส่งใบเสร็จรับเงินให้องค์กรปกครองส่วนท้องถิ่น ภายใน 15 วัน**

# **7. เมนู ออกฎีกา (ใบเบิกเงิน)**

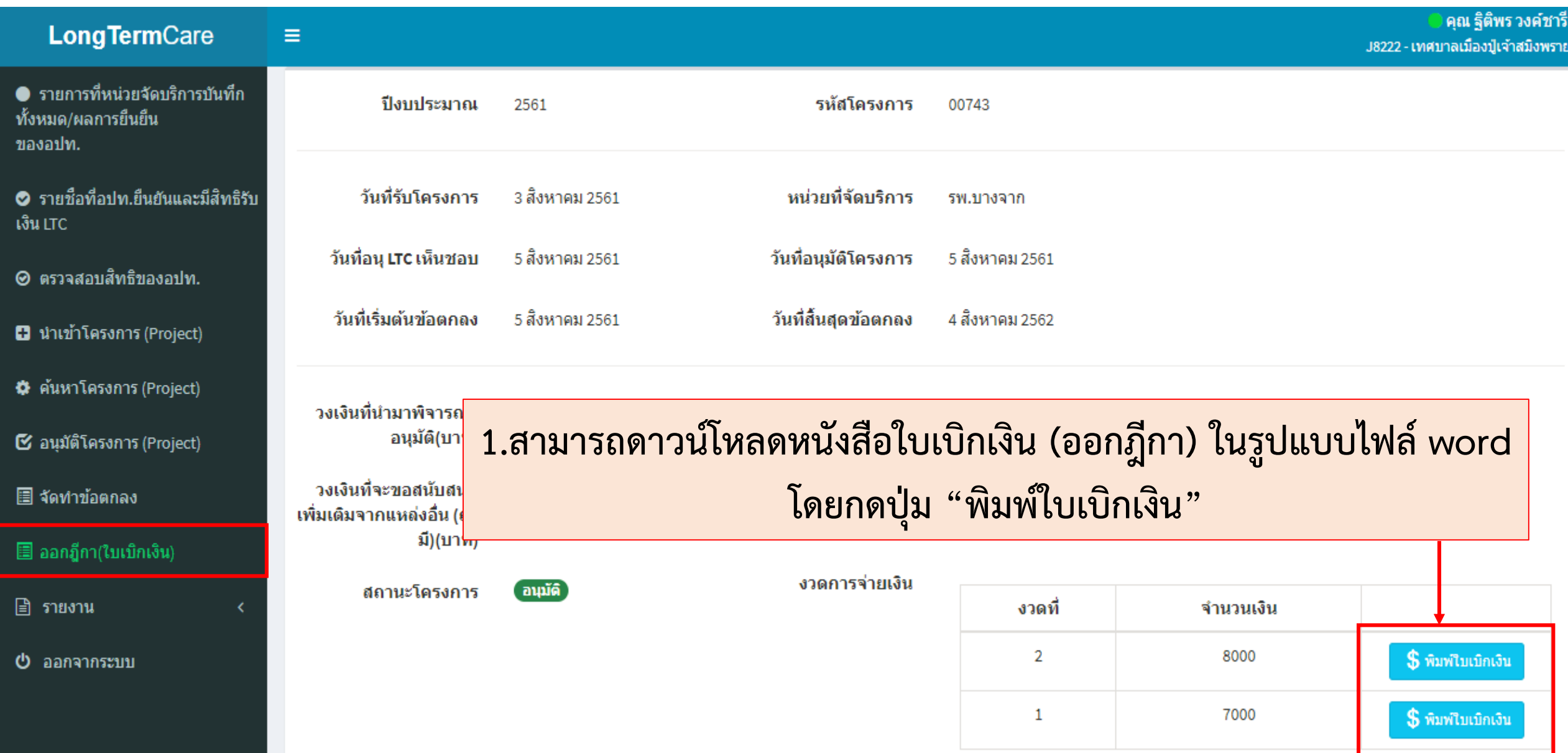

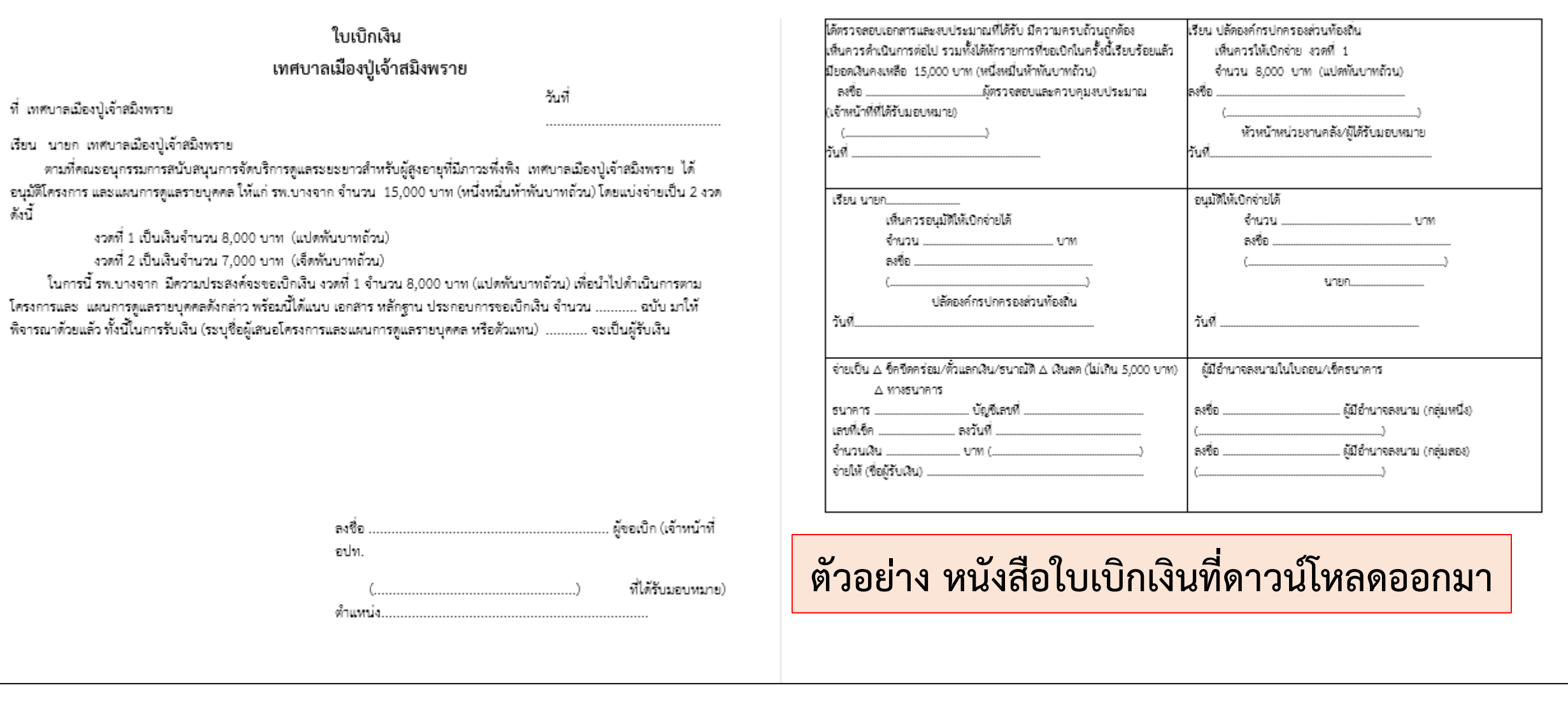

### **LongTermCare**

Ξ

● รายการที่หน่วยจัดบริการบันทึก ทั้งหมด/ผลการยืนยืน ของอปท.

⊘ิ รายชื่อที่อปท.ยืนยันและมีสิทธิรับ เงิน LTC

- ⊗ ตรวจสอบสิทธิของอปท.
- **B** นำเข้าโครงการ (Project)
- \* ค้นหาโครงการ (Project)
- & อนุมัติโครงการ (Project)
- จัดทำข้อตกลง
- ออกฎีกา(ใบเบิกเงิน)

#### ฿ รายงาน

O รายงานสรปรายชื่อที่อปท.ยืนยัน และมีสิทธิรับเงิน LTC

O รายงานรายชื่อผู้สูงอายุในช่วงปี 2559 ถึง 2561

O รายงานจำนวนผู้สูงอายุฯในช่วงปี 2559 ถึง 2561

#### สิหน้าหลัก / 国รายงาน / Oรายงานจำนวนผู้สูงอายุฯในช่วงปี 2559 ถึง 2561

### รายงานจำนวนผู้สูงอายุฯในช่วงปี 2559 ถึง 2561

- รายงานจำนวนผู้สูงอายุฯในช่วงปี 2559 ถึง 2561 (ภาพรวมทั้งประเทศ) ์ ดาวน์โหลดรายงาน <mark>x </mark>⊞
- รายงานจำนวนผู้สูงอายุฯในช่วงปี 2559 ถึง 2561 (จังหวัด) ์ ดาวน์โหลดรายงา<mark>น</mark> x <mark>⊞</mark>
- รายงานจำนวนผู้สูงอายุฯในช่วงปี 2559 ถึง 2561 (อำเภอ) ิดาวน์โหลดรายงาน x <mark>∃</mark>

## **แนวทางด าเนินงาน**

- **หน่วยบริการบันทึกข้อมูลผู้สูงอายุที่มีภาวะพึ่งพิงเข้าโปรแกรมให้เรียบร้อยก่อนสิ้น ปีงบประมาณ 2561 เพื่อเป็นฐานข้อมูลและขอรับงบประมาณสนับสนุนในปีงบประมาณหน้า**
- **อปท.จะยืนยันข้อมูลก็ต่อเมื่อมีการดูแลตาม Care Plan ไปแล้ว ครบ 9 เดือนตามหลักเกณฑ์**
- **กรณีงบเหลือใช้ในบัญชี อปท.ก็ไม่ต้องไปยืนยันข้อมูลเพื่อของบประมาณ**

## **การรายงานผลการด าเนินงาน**

• ให้รายงานผลเมื่อสิ้นสุดการดำเนินงานครบ 12 เดือน มาตามลำดับขั้นตอน ได้แก่

- คณะอนุกรรมการ LTC คณะกรรมการกองทุนหลักประกันสุขภาพระดับตำบล
- •**สปสช.เขต 4 สระบุรี**
- กรณีมีผู้สูงอายุเสียชีวิต หน่วยบริการควรทำหนังสือแจ้งอปท.

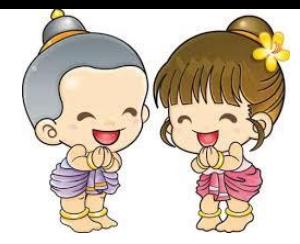

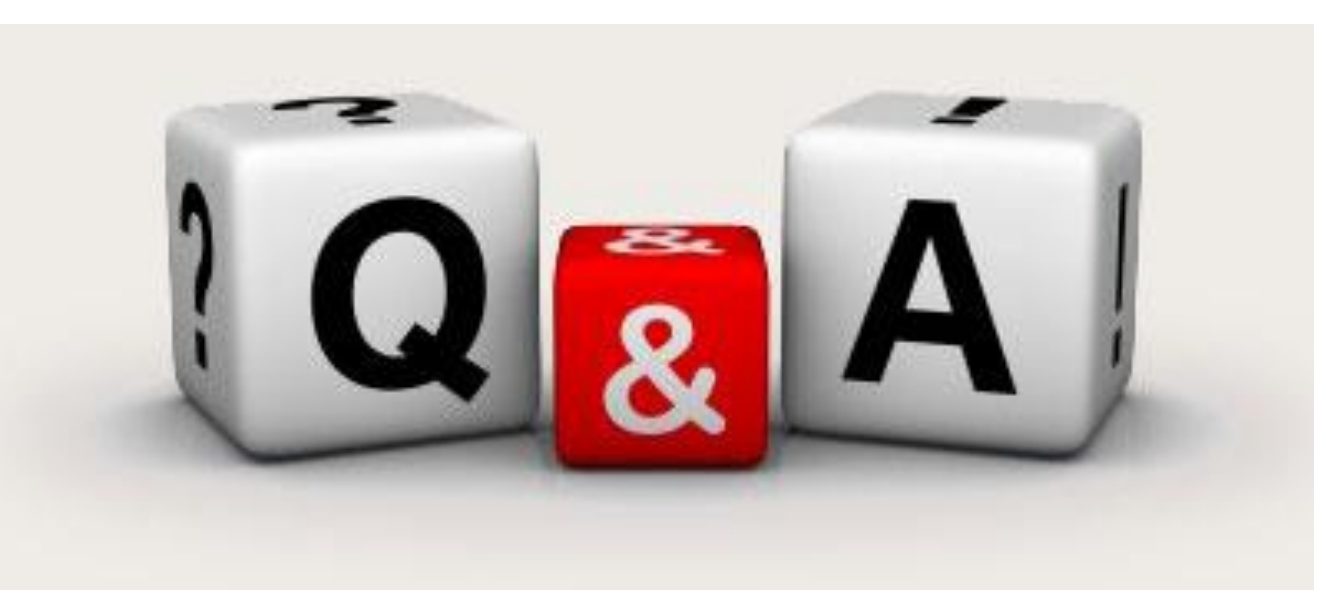

**นางสุวิมล สุขเกษม 090 – 197 -5227 , 081 – 781-4565**

### **suwemol.s@nhso.go.th**

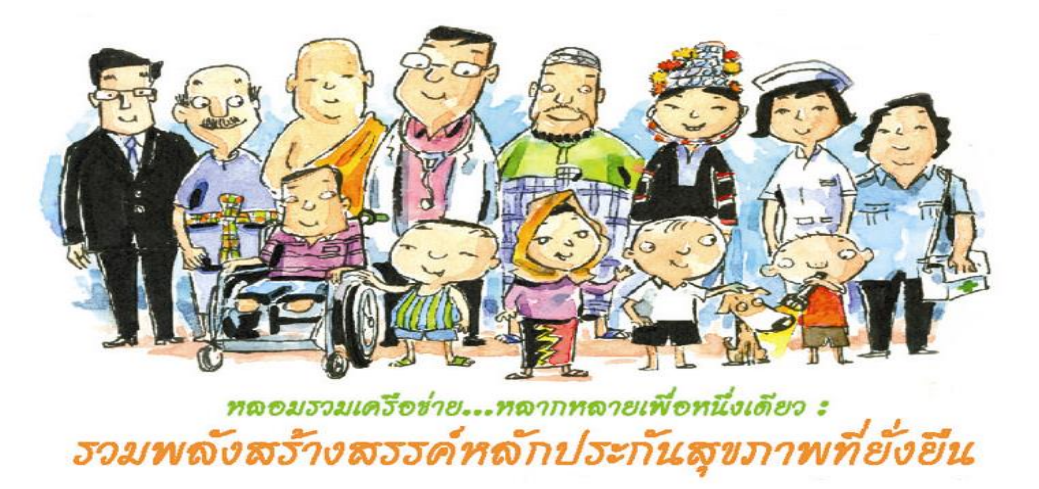